### **DISKUSSIONSBEITRAG**

### **aus der Fakultät WIRTSCHAFTSWISSENSCHAFTEN**

**der** 

## **UNIVERSITÄT DUISBURG - ESSEN Campus Essen**

## **Nr. 176**

**Oktober 2009** 

**Ein einfaches Modell zur Messung des kapitalgebundenen technischen Fortschritts** 

**Horst-Dieter Westerhoff** 

**Universitätsstraße 12 45117 Essen** 

# **Ein einfaches Modell zur Messung des kapitalgebundenen technischen Fortschritts**

von

Horst-Dieter Westerhoff

Höhe und Zusammensetzung des gesamtwirtschaftlichen Kapitalstocks sind für eine Volkswirtschaft von strategischer Bedeutung. Der Bestand an Produktionsanlagen verkörpert zunächst einen wesentlichen Teil des Volksvermögens. Auf kurze Sicht sind es insbesondere die mit dem Kapitalstock einhergehenden Beschäftigungschancen, die den besonderen wirtschaftspolitischen Stellenwert des Anlagevermögens ausmachen. Zum zweiten hat er die Fähigkeit, Konsummöglichkeiten von der Gegenwart auf die Zukunft zu transferieren und realwirtschaftliche Lasten gleichmäßiger zwischen den Generationen zu verteilen.

Er prägt darüber hinaus in hohem Maße die wirtschaftliche Leistungskraft eines Landes und die Produktivität der Arbeitsplätze. Als Produktionsfaktor gilt der Kapitalstock als ein wichtiges Vehikel für den technischen Fortschritt und eröffnet damit zusätzliche Wachstums- und Realeinkommensspielräume. Ein leistungsfähiger und sich auf dem neuesten Stand der Technik befindlicher Kapitalbestand ist die Voraussetzung für angemessenes und dauerhaftes Wirtschaftswachstum. Der technische Fortschritt ist deshalb nach wie vor zentraler Forschungsgegenstand der Wirtschaftswissenschaften. Heute gibt es eine Vielzahl unterschiedlicher Methoden seiner theoretischen Begründung und seiner empirischen Bestimmung. Die klassische Methode ist die über die Formulierung und Schätzung von makroökonomischen Produktionsfunktionen. Dabei kommt dem Konzept des autonomen technischen Fortschritts eine zentrale Rolle zu. Demgegenüber steht und stand das Konzept des kapitalgebundenen (embodiment) technischen Fortschritts an zweiter Stelle. Der Grund liegt vor allem darin, dass die Formulierung von Modellen dieser Art bedeutend komplizierter ist als die für den autonomen technischen Fortschritt. Dementsprechend finden sich auch viel weniger empirische Arbeiten auf diesem Gebiet. Hier soll ein einfaches Modell der Konzipierung und der Messung des kapitalgebundenen technischen Fortschritts vorgestellt werden.

Das traditionelle Herangehen an das Problem geht von der non Solow entwickelten Vorstellung aus, dass jeder Investitionsjahrgang (Maschinenjahrgang) gegenüber dem vorhergehenden eine um  $\gamma$  höhere Effizienz hat. Der zu errechnende Kapitalbestand wird "äquivalenter Kapitalstock"<sup>1</sup> genannt. Ist  $K_t^{**}$ der "äquivalente Kapitalstock" zum Zeitpunkt t und *<sup>t</sup> I* der jeweilige Jahrgang der Bruttoinvestitionen, so gilt

$$
K_t^{**} = \sum_{v=0}^{v=t} I_v (1 + \gamma)^v.
$$

 $\overline{a}$ 

Die beiden wichtigsten Annahmen dieses Modells sind, dass

- einmal für den gesamten zeitlichen Betrachtungsraum eine konstante Fortschrittsrate unterstellt wird,
- zum anderen, dass ein einmal getätigter Investitionsjahrgang bis zu seinem Ausscheiden unverändert im Produktionsprozess verbleibt.

<sup>&</sup>lt;sup>1</sup> H. Walter, Technischer Fortschritt I: in der Volkswirtschaft, Handwörterbuch der Wirtschaft, 1977, S.569ff.

Diese Annahmen sind nicht realistisch. Zunächst kann nicht davon ausgegangen werden, dass ein Investitionsjahrgang unverändert im Produktionsprozess eingesetzt und dann insgesamt zu einem bestimmten Zeitpunkt ausscheidet. Vielmehr werden einzelne Gütergruppen mal früher mal später aus dem Bestand ausscheiden.

Für die Entwicklung des technischen Fortschritts kann man zwar davon ausgehen, dass er zu einem im Zeitablauf tendenziell steigenden Produktivitätsniveau führt. Es sind aber durchaus Perioden denkbar, in denen die technischen Neuerungen stärker und intensiver anfallen als in anderen. Perioden mit Technikfeindlichkeit und – freundlichkeit wechseln miteinander ab. Große technische Neuerungen brauchen häufig einige Zeit, bis sie den Markt durchdringen und damit auch in der Investitionsnachfrage zu Ausdruck kommen. Die schumpetersche Vorstellung der Entwicklung des technischen Fortschritts ist die, dass er in Schüben vor sich geht.

In den folgenden Überlegungen werden deshalb die Annahmen einer konstanten Rate des kapitalgebundenen technischen Fortschritts und des Fehlens von differenzierten Abgängen aus dem Bestand aufgegeben. In den nächsten Abschnitten wird ausgehend von der Darstellung der perpetual inventory Methode (Kumulationsmethode)<sup>2</sup> zur Bestimmung des Kapitalbestandes einer Volkswirtschaft eine Erweiterung dieses Ansatzes um den kapitalgebundenen technischen Fortschritt vorgenommen. Sodann wird aus dem Ansatz eines einfachen Erwartungsmodells eine Bestimmungsfunktion für die Investitionsnachfrage und eine "technische Fortschrittsfunktion" entwickelt, in die der Ansatz des kapitalgebundenen Fortschritts integriert werden kann. Sodann werden beispielhaft konkrete Schätzungen mit Regressionsmodellen für das Produzierende Gewerbe (ohne Bauwirtschaft) der Bundesrepublik Deutschland durchgeführt.

**II** 

Im Zentrum der folgenden Überlegungen steht der gängige theoretische Ansatz zur Ermittlung des Kapitalbestandes in einer Volkswirtschaft nach der Kumulationsmethode. Der Kapitalbestand ist danach die Summe aller in der Vergangenheit getätigten Nettoinvestitionen. Die Kumulationsmethode geht davon aus, dass ein Bestand dauerhafter Investitionsgüter zum Zeitpunkt t gleich der Summe aller vergangenen Erweiterungskäufe ist.<sup>3</sup> Damit gleichbedeutend ist, dass der Bestand aus der Summe aller Käufe dieses Gutes resultiert, unter der Berücksichtigung, dass die einzelnen Güter wegen Veralterung, technischem Verschleiß usw. eine begrenzte Lebensdauer besitzen und nach Ablauf der Lebensdauer ausscheiden. Dieser Sachverhalt wird durch eine "Lebensdauerverteilung" der Güter charakterisiert, die die Anteile angibt, mit denen die in der Vergangenheit gekauften Güter in Periode t noch im Bestand verbleiben. Steht  $K_{i}$  für den Kapitalbestand zum Zeitpunkt t,  $I_{i}$  für die Bruttoinvesti-

l

<sup>2</sup> Diese Methode geht zurück auf R. W. Goldsmith, A Perpetual Inventory of Wealth of Nations. "Studies in Income and Wealth", New York 1951, Vol. 14, S. 5 ff.

<sup>3</sup> Dazu werden hier auch alle selbsterstellten Anlagen gerechnet.

tionsausgaben zu konstanten Preisen,<sup>4</sup> I<sub>i</sub><sup>n</sup> = K<sub>t</sub> − K<sub>t−1</sub> für die Erweiterungsinvestitionen und *<sup>r</sup> t I* für die Ersatzinvestitionen, so kann man schreiben

(1) 
$$
K_t = \sum_{i=0}^{i=\infty} I_{t-i}^n = \sum_{i=0}^{i=\infty} (K_{t-i} - K_{t-i-1}) = \sum_{i=0}^{i=\infty} (I_{t-i} - I_{t-i}^r).
$$

Alle Daten sind Volumendaten. Hier wird zwar eine Summierung über eine unendliche Zahl vergangener Investitionsjahrgänge vorgenommen, dies bedeutet jedoch keine Einschränkung, denn von einem bestimmten Zeitpunkt an können die verbleibenden Investitionsjahrgänge null sein. Weiterhin gilt für die Ersatzinvestitionen, dass im Laufe der Zeit aus den jeweiligen Investitionsjahrgängen bestimmte Anteile {p} ausscheiden und ersetzt werden.<sup>5</sup> Dies kann man damit begründen, dass sich ein Investitionsjahrgang aus einer Vielzahl unterschiedlichster Investitionsgüter zusammensetzt, die alle unterschiedliche Lebensdauern haben, wie z.B. Automobile, Hochöfen, Drehbänke, Atomkraftwerke, Computer, Telephone. Es gilt

(2) 
$$
I_t^r = p_0 I_0 + p_1 I_{t-1} + p_2 I_{t-2} + p_3 I_{t-3} + \cdots = \sum_{i=0}^{i=\infty} p_i I_{t-i}
$$
.

Setzt man (2) in (1) ein, erhält man den Kapitalbestand nach der Kumulationsmethode

$$
\textbf{(3)}\quad K_t = \sum_{i=0}^{i=\infty} (I_{t-1} - \sum_{i=0}^{i=\infty} p_i I_{t-1}) = \sum_{i=0}^{i=\infty} (1 - \sum_{i=0}^{i=\infty} p_i) I_{t-i} \, .
$$

l

Der Ausdruck  $(1 - \sum p_i)$ 0  $\sum^{i=\infty}$ = − *i i p<sup>i</sup>* wird die Überlebensfunktion genannt. Sie gibt an – wie erwähnt - , welcher Anteil der Investitionen des Jahrganges t-i noch im heutigen Produktionsprozess benutzt wird.<sup>6</sup>

<sup>&</sup>lt;sup>4</sup> Das Statistische Bundesamt berechnet Anlagevermögen (Kapitalbestände) nach verschiedenen Preiskonzepten: Anschaffungskosten, Wiederbeschaffungskosten und zu konstanten Preisen eines Basisjahres. Die Angaben zu konstanten Preisen zeigen die mengenmäßige, bzw. reale Entwicklung. Sie "sind vor allem geeignet, produktionstheoretische Zusammenhänge zu analysieren, etwa die Schätzung von Produktionsfunktionen oder die Ermittlung von Kennziffern wie zum Beispiel die Kapitalproduktivität." O.V. Entwicklung und Struktur des gesamtwirtschaftlichen Kapitalstocks, Deutsche Bundesbank, Monatsberichte, November 1998, S.34.

<sup>&</sup>lt;sup>5</sup> Die Gleichsetzung von Abgang aus einem Investitionsgang und Ersatz dieser Abgänge bedeutet, dass kein "Verzehr" des Kapitalbestandes stattfindet, wie es z.B. in den letzten Jahren der DDR der Fall war. O.V. Entwicklung und Struktur des gesamtwirtschaftlichen Kapitalstocks, Deutsche Bundesbank, a.a.O. S.28.

<sup>&</sup>lt;sup>6</sup> Hier erfolgt insofern eine Einschränkung, als für alle Investitionsjahrgänge dieselbe Überlebensfunktion angenommen wird. Eine realistische Kumulationsmethode müsste für jeden Investitionsjahrgang eine eigene Überlebensfunktion aufweisen. Vgl. zu einer realistischen Version W. Stürmer, Der Lebensdaueransatz in der Kapitalbestandsrechnung – Eine kritische Würdigung der Kumulationsmethode "Mitteilungen des Rheinisch-Westfälischen Instituts für Wirtschaftsforschung", Jg. 18 (1967), S. 32 ff.

Eine andere Schreibweise, die im Folgenden vornehmlich benutzt wird, vereinfacht den Ausdruck (3) und gestattet weitere vereinfachende Rechenoperationen. Es gilt zunächst

$$
0 \le p_i \le 1 \text{ und } \sum_{i=0}^{i=\infty} p_i = 1.
$$

Das sind keine starken Restriktionen, denn in der Realität wird immer nur ein kleiner Teil aus den Investitionen ausscheiden und letztlich werden alle Investitionen ausgeschieden und ersetzt. Die Annahmen implizieren auch, dass {p<sub>i</sub>} konvergiert. Diese Annahmen gestatten eine vereinfachende Schreibweise des Ausdrucks (2) unter Verwendung von Lag-Operatoren und Verzögerung-erzeugenden Funktionen.<sup>7</sup> Es gilt dann

(4) 
$$
I_t^r = \sum_{i=0}^{i=\infty} p_i I_{t-i} = (\sum_{i=0}^{i=\infty} p_i L^i) I_t = P(L) I_t
$$
.

Unter Berücksichtigung von (4) gilt für (1)<sup>8</sup>

(5) 
$$
K_t = \sum_{i=0}^{i=\infty} (I_t - P(L)I_t) = (1 + L + L^2 + L^3 + \cdots)(1 - P(L))I_t = \frac{1 - P(L)}{1 - L}I_t
$$
.

Die Funktion (5) zeigt, dass die Höhe des Kapitalbestandes sowohl von der Höhe der Investitionen der Vergangenheit wie auch von der Überlebensfunktion abhängt. Je höher die Investitionen und je länger die Investitionsjahrgänge im Bestand verweilen, umso höher ist der Kapitalbestand.<sup>9</sup>

$$
P(z) = \sum_{i=0}^{i=\infty} p_i z^i
$$

l

geschrieben wird und die Reihe p<sub>i</sub>z<sup>i</sup> in einem Intervall  $[z_0, z_1] \subseteq R$  gegen P(z) konvergiert, spricht

man von einer erzeugenden Funktion von {p<sub>i</sub>}. Gilt weiter 0<p<sub>i</sub><1;  $\sum p_i = 1$  $\mathbf{0}$  $\sum^{i=\infty} p_i =$ = *i i p*<sub>*i*</sub> = 1 und *z* ∈ [−1,1], so kön-

nen die pi als Wahrscheinlichkeiten der möglichen Realisierung zi einer ganzzahligen Zufallsvariablen  $X(P(x=z_i)) = p_i$  aufgefasst werden.  $p_i z^i$  wird dann die Wahrscheinlichkeit-erzeugende Funktion genannt. Ersetzt man weiterhin die Hilfsvariable z durch einen Verzögerungsoperator L, der den Zeitindex einer Variablen verschiebt (LX<sub>t</sub> = X<sub>t-1</sub>; L<sup>i</sup>X<sub>t</sub> = X<sub>t-i</sub> usw.), so gilt

$$
P(L) = \sum_{i=0}^{i=\infty} p_i L^i.
$$

P(L) wird die Verzögerung-erzeugende Funktion genannt. Vgl. u.a. Ph.J. Dhrymes, Distributed Lags: Problems of Estimation and Formulation, San Francisco, Edinburgh 1971, S. 3ff.

<sup>8</sup> Es gilt die Bedingung *L* ∈ [−1,1] analog zu der Hilfsvariablen z. Damit ist aber 1 + *L* + *L*<sup>2</sup> + · · · eine

geometrische Folge mit dem Anfangsglied 1 und dem Koeffizienten L, dessen Summe 1− *L*  $\frac{1}{1}$  beträgt.

<sup>&</sup>lt;sup>7</sup> Wenn für die Folge der reellen Zahlen {p<sub>i</sub>} sowie eine reelle Hilfsvariable z (die nach Beendigung aller Rechenoperationen wieder verschwindet)

<sup>&</sup>lt;sup>9</sup> Es handelt sich hier um den Bruttokapitalbestand. Zum Nettokapitalbestand gelangt man, wenn man den Verschleiß der Anlagen berücksichtigt und die kumulierten Abschreibungen vom Bruttobestand abzieht. Vgl. auch Z. Griliches, Capital Stock in Investment Functions: Some Problems of Concept and

Im Folgenden wird eine alternative Abgangsfunktion (Überlebensfunktion) vorgestellt, auf die später zurückgegriffen wird. Bei dieser Alternative beginnen die Abgänge nicht in der laufenden Periode sondern erst eine Periode später. Es gilt

(6) 
$$
I_t^{r^*} = p_0 I_{t-1} + p_1 I_{t-2} + p_2 I_{t-3} + \cdots = (\sum_{i=0}^{i=\infty} p_i L^{i+1}) I_t = LP(L) I_t
$$
.

Und für den "alternativen" Kapitalbestand gilt

(7) 
$$
K_t^* = \sum_{i=0}^{t=\infty} (I_t - LP(L)I_t) = \frac{1 - LP(L)}{1 - L}I_t.
$$

l

Die Differenz zwischen (5) und (7) beträgt *K*<sub>*t*</sub> − *K*<sub>t</sub><sup>\*</sup> = *I*<sub>t</sub><sup>r</sup> und ist in der Realität vernachlässigbar, denn in der Periode der Erstellung der Investition dürfte der Abgang aus dem neuesten Investitionsjahrgang gering sein. Das zeigen auch die in der Statistik und der empirischen Forschung benutzten Abgangsfunktionen.<sup>10</sup>

#### **III**

Bei der Entwicklung eines qualitätsgewichteten Kapitalbestandes C<sub>t</sub> ("äquivalenter Kapitalstock") werden die folgenden Annahmen gemacht:

- Ausgangspunkt ist die Kumulationsmethode (vintage approach), wie oben dargestellt.
- Die Abgänge aus den Investitionen beginnen im Folgejahr der Investition (Alternative 2)
- Den höchsten technischen Standard besitzt der jüngste Jahrgang. Das heißt auch, dass der qualitätsgewichtete Kapitalbestand im Standard des jüngsten Investitionsjahrgangs gemessen wird (vermutlich der mit der höchsten technischen Qualität). Er ist die Maßgröße, mit der alle vorhergehenden Investitionsjahrgänge bewertet werden.  $\lambda_i$ ist der Anteil um den in Periode t-i das technische Niveau eines Investitionsjahrgangs höher ist als in Periode t-i-1.
- {λ*<sup>i</sup>* } ist keine Konstante sondern stellt eine Verteilung dar.

Der qualitätsgewichtete Kapitalbestand ist die Summe alle getätigten Investitionsjahrgänge, die um die bis zum jeweiligen Lebensalter erfolgten Abgänge und um das jeweils niedrigere technischen Niveau korrigiert sind. Die Träger des technischen Fortschritts sind die Bruttoinvestitionen. Für λ*<sup>i</sup>* gelten die gleichen Bedingungen wie

Measurement, Measuerement in Economics, Studies in mathematical Economics and Econometrics, in Memory of Yehuda Grunfeld, C. F. Christ u.a (Hrsg) Stanford, 1963, S.115ff.

<sup>&</sup>lt;sup>10</sup> Zur Diskussion der in Deutschland von verschiedenen Institutionen benutzten Abgangsfunktionen vgl. H. Bruse, G. H. Fuhrmann, Capital Stocks of Firms - Calkulation on a Microeconomic Basis, "Zeitschrift für Nationalökonomie", Vol. 41, 1981, S.361ff. Zur Benutzung unterschiedlicher Reinvestitionshypothesen in ökonometrischen Modellen H.-D. Westerhoff, Eine Bemerkung zum Konzept der Ersatznachfrage in ökonometrischen Nachfragemodellen, "Diskussionsbeiträge aus dem Fachbereich Wirtschaftswissenschaften, Universität-Gesamthochschule Essen ", Nr. 36, April 1982.

für p:  $0 \leq \lambda_i \leq 1$  und  $\sum_{i=1}^{n}$ = = *i i i* 0  $\lambda_i = 1$ . Es lassen sich also auch Verzögerung-erzeugende Funktionen verwenden. Es gilt

$$
C_{t} = I_{t} + (1 - p_{0})(1 - \lambda_{0})I_{t-1} + (1 - p_{0} - p_{1})(1 - \lambda_{0} - \lambda_{1})I_{t-2}
$$
  
\n
$$
\dots + (1 - p_{0} - p_{1} - p_{2})(1 - \lambda_{0} - \lambda_{1} - \lambda_{2})I_{t-3} \dots
$$
  
\n(8)  
\n
$$
\dots = (1 - (1 - p_{0})(1 - \lambda_{0})L + (1 - p_{0} - p_{1})(1 - \lambda_{0} - \lambda_{1})L^{2}
$$
  
\n
$$
\dots + (1 - p_{0} - p_{1} - p_{2})(1 - \lambda_{0} - \lambda_{1} - \lambda_{2})L^{3} \dots)I_{t}.
$$

Multipliziert man den Ausdruck (8) aus, ordnet um und fasst zusammen, so erhält man

.

(9) 
$$
C_t = (1 + L + L^2 + \cdots)(1 - L(\lambda(L) + P(L) - \lambda(L)P(L))I_t
$$

$$
... = \frac{1 - L(\lambda(L) + P(L) - \lambda(L)P(L))}{1 - L}I_t.
$$

Berücksichtigt man, dass für den Klammerausdruck im Zähler von (9) auch geschrieben werden kann

(10) 
$$
\lambda(L) + P(L) - \lambda(L)P(L) = -[(1 - \lambda(L))(1 - P(L)) - 1],
$$

so gilt für (9)

 $\overline{a}$ 

(11)  

$$
C_{t} = \frac{1 - L\{-(1 - \lambda(L))(1 - P(L)) - 1\}}{1 - L} I_{t} = \frac{1 + L(1 - \lambda(L))(1 - P(L)) - L}{1 - L} I_{t}
$$

$$
\dots = (\frac{1 - L}{1 - L} + L(1 - \lambda(L))\frac{1 - P(L)}{1 - L})I_{t} = I_{t} + (1 - \lambda(L))K_{t-1}.
$$

Dies ist der effizienzgewichtete Kapitalbestand.<sup>11</sup> Er ist danach gleich dem Investitionsjahrgang der laufenden Periode plus den Kapitalbeständen der Vorperioden, die mit der "Effizienzfunktion" des technischen Fortschritts  $(1 - \lambda(L))$  gewichtet sind.<sup>12</sup>

(b) 
$$
C_t - C_{t-1} = (1 - \lambda(L))I_t^n
$$
.

<sup>&</sup>lt;sup>11</sup> Bei ökonomischen Betrachtungen spielen häufig die Nettoinvestitionen eine Rolle, die definiert sind als *I*<sup>n</sup> =  $K$ <sub>*t*</sub> −  $K$ <sub>*t*−1</sub> und die Veränderung des Kapitalbestandes angeben. Es stellt sich die Frage, wie ausgehend von dieser Definition, die Veränderung der Kapazität *C<sup>t</sup>* − *Ct*−<sup>1</sup> aussieht. Es gilt (a)  $C_t - C_{t-1} = I_t - (1 - \lambda(L))K_{t-1} - (1 - \lambda(L))K_{t-2}$ .

Unterstellt man in (a), dass kein technischer Fortschritt stattfindet,  $\lambda(L) = 0$ , so ergibt sich die Definition der Nettoinvestitionen. Bei technischem Fortschritt ergibt sich

*<sup>(</sup>b) C<sub>t</sub> − C<sub>t−1</sub>* = (1 − *λ*(*L*))*I*<sub>*t*</sub><sup>n</sup>.<br><sup>12</sup> Beachtenswert ist hier, dass am Anfang der Betrachtung in Gleichung (8) von dem alternativen Ansatz der Kapitalbestandsrechnung (7) ausgegangen wurde, letztlich bei der Messung des effizienzgewichteten Kapitalbestandes die Kapitalbestandsmessung mit der ursprünglichen Annahme (5) benutzt wird.

**IV** 

Zur empirischen Bestimmung von λ(*L*) soll ein geeignetes Modell gefunden werden, in das die Gleichung (11) integriert werden kann, wobei das folgende Modell jedoch nur Beispielcharakter hat. Es wird ein Erwartungsmodell von Typ Stone Rowe entwickelt.<sup>13</sup>

Es wird unterstellt, dass die Veränderung des erwarteten Qutputs proportional zu der Differenz des aktuellen Produktionswertes und dem erwarteten Produktionswert der Vorperiode ist. Ist  $Q_t^*$  die erwartete Produktion und  $Q_t$  die tatsächliche, jeweils zum Zeitpunkt t, so gilt

(12)  $Q_t^* - Q_{t-1}^* = (1 - \mu)(Q_t - Q_{t-1}^*).$ \*  $Q_t^* - Q_{t-1}^* = (1 - \mu)(Q_t - Q_{t-1}^*)$ 

 $(1 - \eta)$  soll der Erwartungsparameter für die erwartete Produktion sein. Löst man diese Gleichung nach  $Q_t^*$  auf, so gilt

(13) 
$$
Q_t^* = (1 - \eta)Q_t + \eta Q_{t-1}^*
$$
.

Durch wiederholtes Einsetzen von  $\mathcal{Q}^*_{\iota-\iota}$  erhält man den Ausdruck<sup>14</sup>

(14) 
$$
Q_t^* = (1 - \eta) \sum_{i=0}^{i=\infty} \eta^i Q_{t-i}
$$
.

Wenn man realistischerweise annimmt, dass  $0 \le \eta \le 1$ und  $\sum (1 - \eta) \eta^i = 1$ 0  $\sum_{i=\infty}^{i=\infty} (1-\eta)\eta^i =$ = *i i*  $\eta$ ) $\eta$ <sup>*i*</sup> = 1, ist die Verteilung  $\{(1 - \eta)\eta^i\}$  eine geometrische. Unter Verwendung von Lag-Operatoren kann dann an Stelle von (14) geschrieben werden

$$
(15) \quad Q_t^* = \eta(L)Q_t.
$$

mit

l

(16) 
$$
\eta(L) = (1 - \eta) + (1 - \eta)\eta L + (1 - \eta)\eta^2 L^2 + \dots = \frac{1 - \eta}{1 - \eta L}.
$$

Wird darüber hinaus eine Proportionalität zwischen dem effizienzgewichteten Kapitalbestand und dem erwarteten Produktionswert unterstellt, so gilt

Wenn kein technischer Fortschritt stattfindet,  $\lambda(L) = 0$ , gilt für (11)  $C_{_t} = I_{_t} + K_{_{t-1}} = K_{_t}^*$ . Dazu kommt man, wenn man schreibt  $I_t - I_{t-1} = (1-L)I_t = I_t - LP(L) - I_{t-1} + LP(L)$  und weiter umformt.

<sup>13</sup> Z. Grilches, Distributed lags: A Survey, "Econometrica" Vo.35 (1967), S.16f, K. F. Wallis, Some Recent Developments in Applied Econometrics: Dynamic Models and Simultaneous Equation Systems, "Journal of Economic Literature", Vol.7 (1969), S.772f, M. Nerlove, Lags in Economic Behavior, "Econometrica", Vol. 40 (1972), S.229f.

<sup>&</sup>lt;sup>14</sup> K. F. Wallis, Some Recent Developments in Applied Econometrics: Dynamic Models and Simultaneous Equations Systems, a.a.O. S.772.

 $(17)$   $C_t = \pi Q_t^*$ 

 $\pi$  kann als ein spezieller Akzelerator oder Kapitalkoeffizient interpretiert werden. Setzt man (14) bzw. (15) in (17), so erhält man

$$
(18) Ct = \pi \eta(L)) Qt.
$$

Unter Berücksichtigung von (11) gilt dann

(19)  $I_t + (1 - \lambda(L))K_{t-1} = \pi \eta(L)Q_t$ 

oder unter Berücksichtigung eines Zufallsterms  $u_i$  eine Investitionsfunktion in der speziellen Form einer "Technischen Fortschrittsfunktion" der folgenden Art

(20) 
$$
I_t = \pi \eta(L) Q_t - (1 - \lambda(L)) K_{t-1} + u_t
$$

oder<sup>15</sup>

l

(21) 
$$
I_t = \pi (1 - \eta) \sum_{i=0}^{\infty} \mu^i Q_{t-i} - (1 - \sum_{i=0}^{\infty} \lambda^i) K_{t-1-i} + u_t.
$$

**V** 

Die Gleichung (21) ist grundsätzlich einer Schätzung zugänglich. Das Problem besteht allerdings darin,

- dass eine unbestimmte Anzahl von Koeffizienten der Verzögerungsstrukturen  $n(L)$  und  $\lambda(L)$  ermittelt werden muss sowie,
- dass die zu schätzende Funktion (21) nichtlinear ist.

Um eine schätzbare Funktion zu erreichen werden die beiden Summenausdrücke in (21) einer getrennten Betrachtung unterzogen. Für den ersten Term gilt:<sup>16</sup>

<sup>&</sup>lt;sup>15</sup> Die Investitionsfunktion (20) bzw. (21) enthält anders als andere Investitionsfunktionen keine explizite Erklärung der Ersatzinvestitionen. Vgl. z.B. K. F. Wallis, Some Recent Developments in Applied Ecomometrics: Dynamic Models and Simultaneous Equations Systems, a.a.O. S.74. Für diese Investitionsfunktionen besteht üblicherweise eine Inkonsistenz bei der Erklärung der Ersatzinvestitionen. Die bei der empirischen Ermittlung des Kapitalbestandes benutzte Überlebensfunktion der Kapitalgüter ist nicht die gleiche wie die in der Investitionsfunktion unterstellte (üblicherweise eine geometrische). Vgl. auch H.-D. Westerhoff, Probleme dynamischer Anpassungsmodelle, "Jahrbücher für Nationalökonomie und Statistik", Bd. 192 (1977), S. 209ff. Dieses Problem entfällt bei dieser Investitionsfunktion.

<sup>&</sup>lt;sup>16</sup> L. R. Klein, The Estimation of Distributed Lags. "Econometrica" Vol. 26 (1958), S. 553ff. P.J. Dhrymes, On the Treatment of Certain Recurrent Non-Linearities in Regression Analysis, "Southern Economic Journal", Vol. 33 (1966), S. 198ff. Derselbe, Efficient Estimation of Distributed Lags with Auto-Correlated Errors. "International Economic Review" Vol. 10 (1969), S. 41-67. Derselbe, On the Strong Consistency of Estimators for Certain Distributed Lag Models with Auto-Correlated Errors. "International Economic Review" Vol. 12 (1971), S. 329-342. Derselbe, On the Treatment of Certain Recurrent Non-Linearities in Regression Analysis. "Southern Economic Journal" Vol 33 (1966), S. 187-196. Zum Problem des "truncation remainder" vgl. auch: M.H. Pesaran, The Small Sample Problem of Truncation Remainders in the Estimation of Distributed Lag Models with Autocorrelated Errors. "International

(22) 
$$
\pi(1-\eta)\sum_{i=0}^{\infty}\eta^{i}Q_{t-i}=\pi(1-\eta)(\eta^{0}Q_{t}+\eta^{1}Q_{t-1}+\eta^{2}Q_{t-2}\cdots),
$$

wobei die Klammer in zwei Teile aufgespaltet werden kann. Es gilt dann

$$
(23) \quad \pi(1-\eta)Q_{t-i} = \pi(1-\eta)(\sum_{i=0}^{t-1}\eta^{i}Q_{t-i} + \sum_{i=1}^{\infty}\eta^{i+i}Q_{t-i}) = \pi(1-\eta)(\sum_{i=0}^{t-1}\eta^{i}Q_{t-i} + \eta^{i}\sum_{i=i}^{\infty}\eta^{i}Q_{t-i}).
$$

Da  $\lim_{i \to \infty} \eta^i = 0$ *i*  $\displaystyle \lim_{i \to \infty} \! \eta^i = 0$ , geht der gesamte Ausdruck  $\displaystyle \sum_{i=1}^{\infty}$ = − *i t*  $\eta^i Q_{i-i}$  gegen eine Konstante  $k_1$ .<sup>17</sup> Es gilt dann in (21) der zu schätzende Ausdruck

(24) 
$$
\pi k_1 (1 - \eta) \eta^i = a_2 X_t^{(2)}
$$
,

wobei  $a_2 = \pi k_1$ ein zu schätzender Regressionsparameter und  $X_t^{(2)}$  eine exogene Variable der Form ist:

$$
X_1^{(2)} = (1 - \eta)\eta
$$
  
\n
$$
X_2^{(2)} = (1 - \eta)\eta^2
$$
  
\n(25) 
$$
X_3^{(2)} = (1 - \eta)\eta^3
$$
  
\n...  
\n
$$
X_t^{(2)} = (1 - \eta)\eta^t
$$

Analog kann für den Ausdruck

(26) 
$$
\pi(1-\eta)\sum_{i=0}^{t-1} Q_{t-1} = a_1 X_t^{(1)}
$$

l

mit dem Regressionsparameter  $a_1 = \pi$  und der exogenen Variablen  $X_t^{(1)}$  geschrieben werden. Es gilt ein einfaches rekursives Schema zur Ermittlung dieser Variablen

$$
X_1^{(1)} = (1 - \eta)Q_t
$$
  
\n
$$
X_2^{(1)} = (1 - \eta)(\eta X_1^{(1)} + Q_2) = (1 - \eta)(\eta Q_1 + Q_2)
$$
  
\n(27) 
$$
X_3^{(1)} = (1 - \eta)(\eta X_2^{(1)} + Q_3) = (1 - \eta)(\eta^2 Q_1 + \eta Q_2 + Q_3)
$$
  
\n...  
\n
$$
X_t^{(1)} = (1 - \eta)(\eta X_{t-1}^{(1)} + Q_t)
$$

Economic Review". Vol. 14 (1973), S. 120-131. P. Schmidt und D.K. Guilkey, The Effects of various Treatments of Truncation Remainders in Tests of Hypotheses in Distributed Lag Models. "Journal of Econometrics, Vol. 4 (1976), S. 211-230. A. Zellner und M.S. Geisel, Analysis of Distributed Lag Models with Application to Consumption Function, "Econometrica", Vol. 38 (1970), S. 865-888.

<sup>&</sup>lt;sup>17</sup> Dhrymes schreibt über den zweiten Summanden, dass er "not depend at all on the sample observation and is merely a summary characterisation of the history of the explanatory variable prior to the sample period." P. J. Drymes, Distributed Lags ... a.a.O., S. 98.

Ganz analog kann man bei dem zweiten Ausdruck in (21) vorgehen. Um eine hohe Flexibilität der letztlich zu bestimmenden "Effizienzfunktion"  $\lambda(L)$  zu erreichen wird eine Poisson-Verteilung unterstellt, die den Poisson-Parameter  $\alpha$  aufweist.<sup>18</sup> Die Form von  $\lambda(L)$  (Effizienzfunktion) hängt von dem Parameter  $\alpha$  ab. Bei  $\alpha$  < 1 ergibt sich eine Verteilung, die der geometrischen ähnlich ist, aber schneller gegen Null konvergiert als diese. Die maximale Reaktion erfolgt in der Periode t = 0. Für  $\alpha > 1$ steigt die Reaktionsstruktur zunächst an, solange  $\alpha^{i} < i$ ! ist; sie fällt, sobald  $\alpha^{i} > 1!$ . Ist  $\alpha$  >1 keine ganze Zahl, so ergibt sich die maximale Reaktion in der Periode  $t = \alpha$ . Ist  $\alpha > 1$  eine ganze Zahl, wird der gleiche maximale Reaktionswert in  $t = \alpha$  und  $t = \alpha - 1$  erreicht.

Für die Verzögerung-erzeugende Funktion gilt der diskrete Poisson-Ansatz

(28) 
$$
\lambda(L) = \lambda_1 L + \lambda_2 L^2 + \lambda_3 L^3 + \dots = \sum_{i=0}^{i=\infty} e^{-\alpha} \frac{\alpha^i}{i!} L^i; \alpha > 0; e = 2,718...
$$

Diese Verteilung hat den Vorteil, dass nur ein Parameter zu schätzen ist, dass die dazu gehörige Verteilung aber sehr flexibel ist. Außerdem gilt für den Poisson-Parameter, dass er mit dem Erwartungswert E(t) und der Varianz V(t) der Verteilung identisch ist. Schließlich gibt er die Periode i an, für die  $\lambda_i$  den maximalen Wert annimmt.

Dabei wird die Summe in Funktion (28) wiederum in zwei Teile aufgespaltet:

$$
(29) \quad \lambda(L) = \sum_{i=0}^{i=t-1} e^{-\alpha} \frac{\alpha^{i}}{i!} L^{i} + e^{-\alpha} \frac{\alpha^{t}}{t!} + e^{-\alpha} \frac{\alpha^{t+1}}{(t+1)!} + e^{-\alpha} \frac{\alpha^{t+2}}{(t+2)!} + e^{-\alpha} \frac{\alpha^{t+3}}{(t+3)!} + \cdots
$$

Es gilt dann für den zweiten Term in (21)

(30)

$$
[1-\lambda(L)]K_{t-1}=[1-(\sum_{i=0}^{i=t-1}e^{-\alpha}\frac{\alpha^{i}}{i!}L^{i}+e^{-\alpha}\frac{\alpha^{t}}{t!}L^{t}+e^{-\alpha}\frac{\alpha^{t+1}}{(t+1)!}L^{t+1}+e^{-\alpha}\frac{\alpha^{t+2}}{(t+2)!}L^{t+2}+\cdots)]K_{t-1}.
$$

Klammert man *t*!  $\boldsymbol{\alpha}^{\iota}$ aus dem rechten Teil der Summe aus, so gilt

$$
(31) \ \ [1-\lambda(L)]K_{t-1}=[1-\sum_{i=0}^{i=t-1}e^{-\alpha}\frac{\alpha^{i}}{i!}L^{i}]K_{t-1}+e^{-\alpha}\frac{\alpha^{t}}{t!}\sum_{i=1}^{\infty}\frac{\alpha^{t+i}}{\prod_{i=1}^{\infty}(t+i)}L^{j+t}K_{t-1}.
$$

Da gilt

l

<sup>&</sup>lt;sup>18</sup> Die hier vorgestellte Schätzmethode geht von einem analogen Ansatz aus, wie ihn Klein und Dhrymes für die Schätzung des Koyck-Modells entwickelt haben. Zur Darstellung dieser Schätzmethode vgl. auch H.-D. Westerhoff, Maximum-Likelihood Schätzer für Poisson lags, "Diskussionsbeiträge aus dem Fachbereich Wirtschaftswissenschaften", Universität-Gesamthochschule Essen", Nr. 86, Juli 1995.

(32) 
$$
\lim_{i \to \infty} = \frac{\alpha^{t+i}}{\prod_{i=1}^{\infty} (t+i)} = 0
$$

ist der gesamte zweite Summand eine Konstante, so dass geschrieben werden kann:

$$
(33) \quad k_2 = \sum_{i=1}^{\infty} \frac{\alpha^{i+i}}{\prod_{i=1}^{\infty} (t+i)}
$$

Andererseits steht bei der ersten Summe in (31) die Konstante  $a_3 = 1$  und es lässt sich auch schreiben

$$
(34) \quad X_t^{(3)} = [1 - e^{-\alpha} \sum_{i=0}^{t=t-1} \frac{\alpha^i}{i!}] K_{t-1-i}; t = 1, 2, 3, \cdots
$$

mit

$$
X_1^{(3)} = K_0 - e^{-\alpha} K_0
$$
  
\n
$$
X_2^{(3)} = K_1 - e^{-\alpha} (K_1 + \alpha K_0)
$$
  
\n(35) 
$$
X_3^{(3)} = K_2 - e^{-\alpha} (K_2 + \alpha K_1 + \frac{\alpha^2}{2!} K_0)
$$
  
\n...  
\n
$$
X_t^{(3)} = K_{t-1} - e^{-\alpha} (K_{t-1} + \alpha K_{t-2} + \dots + \frac{\alpha^{t-1}}{(t-1)!} K_0)
$$

sowie

$$
(36) \tX_t^{(4)} = e^{-\alpha} \frac{\alpha^t}{t!}
$$

mit

$$
X_1^{(4)} = e^{-\alpha} \alpha
$$

$$
X_2^{(4)} = e^{-\alpha} \frac{\alpha^2}{2!}
$$

$$
(37)
$$
...

$$
X_t^{(4)} = e^{-\alpha} \frac{\alpha^t}{t!}
$$

Die zu schätzende Regressionsfunktion der "Technischen Fortschrittsfunktion" lautet dann

(38) 
$$
Y_t = a_1 X_t^{(1)} + a_2 X_t^{(2)} + a_3 X_t^{(3)} + a_4 X_t^{(4)} + u_t
$$
.

Zusammenfassend können in Gleichung (38) die folgenden in Tabelle1 zusammengefassten Koeffizienten und Variablen identifiziert werden, wobei als zu erklärende Variable gilt *<sup>t</sup> <sup>t</sup> Y* = *I* . Dieses Schätzmodell enthält als Erklärende keine Ursprungsdaten mehr sondern nur noch "synthetische" Daten.

Für die Schätzung des Modells werden in den erklärenden Variablen alternative  $\eta$ und  $\alpha$ -Werte vorgegeben, die zugehörigen Variablen ermittelt und entsprechende Regressionen gerechnet.

Für die geometrische Verteilung ist nur der beschränkte Bereich  $0 \le \eta \le 1$  ökonomisch sinnvoll, denn nur in diesem Bereich konvergiert die Erwartungsverteilung gegen null. Durch alternative Vorgaben von  $\eta$  in diesem Bereich und jeweilige Berechnung von  $\sigma^2$  kann ein auf den Bereich  $0 \le \eta \le 1$  bezogenes Minimum iterativ ermittelt werden.

Tabelle1:

Zusammenfassung von Regressionskoeffizienten, endogenen und exogenen Variablen in Gleichung (38)

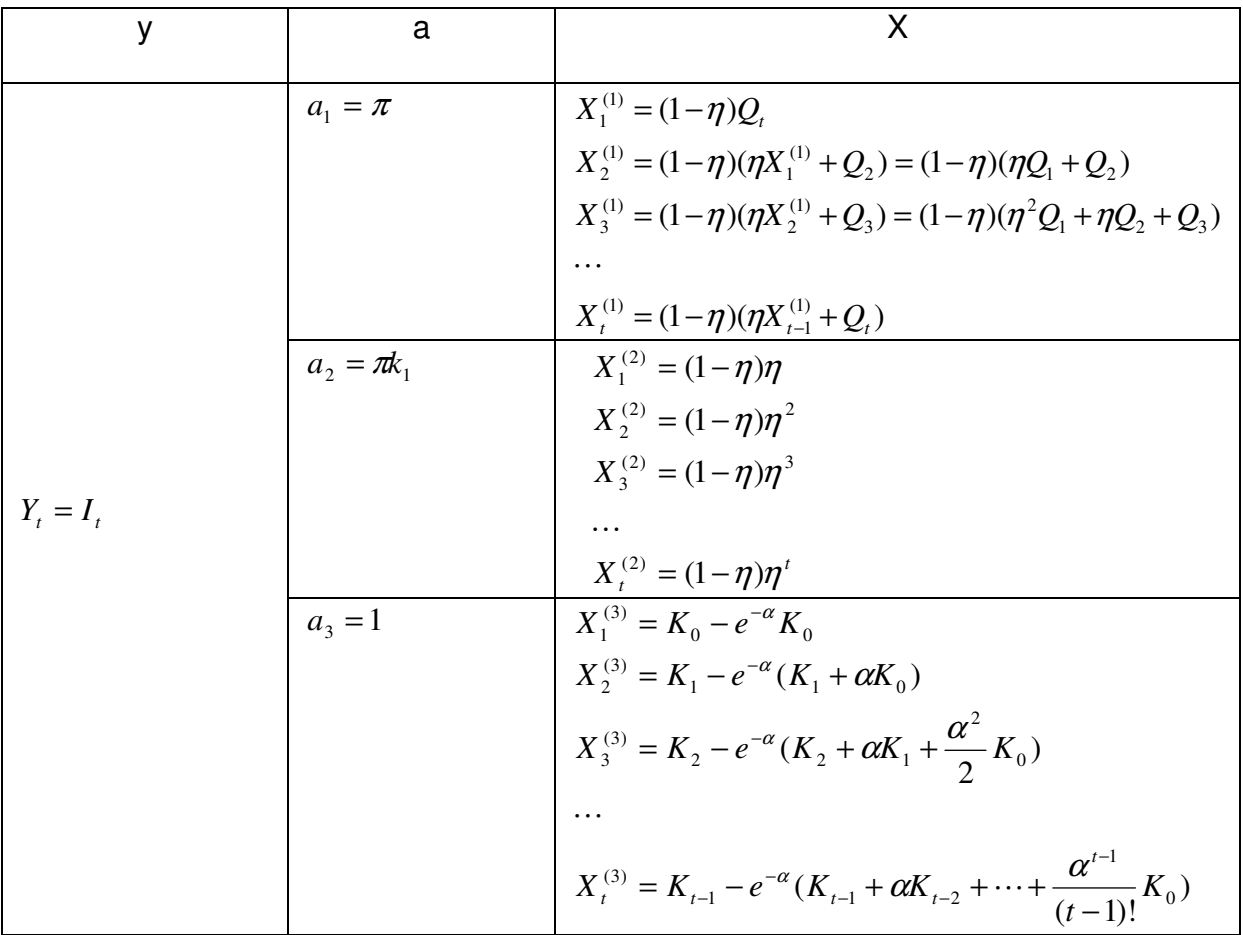

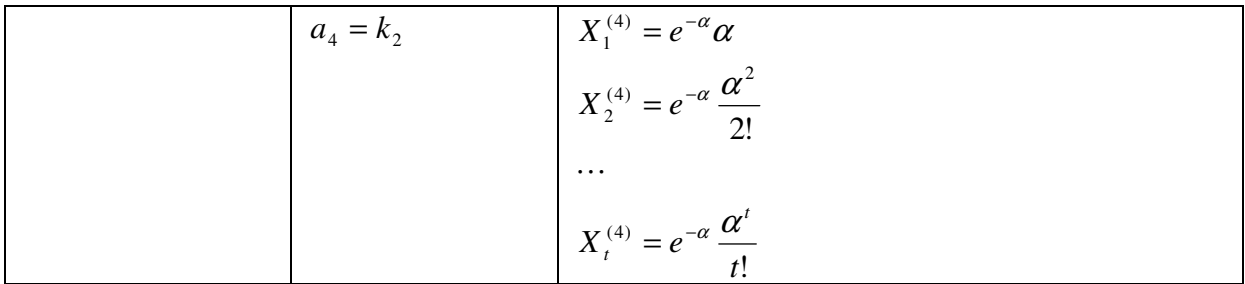

Für die Poisson-Verteilung gilt jedoch nur  $\alpha \geq 0$ . Auch für  $\alpha \geq 1$  konvergiert die Verzögerungsverteilung gegen null. Gleichwohl gibt es auch hier ökonomische und rechnerische Gründe,  $\alpha$  nicht über alle Maße steigen zu lassen. Der Koeffizient  $\alpha$ gibt – wie erwähnt - sowohl den Erwartungswert E(t) - ausgedrückt in der jeweiligen Einheitsperiode - an, als auch die die Varianz V(t) der Verteilung { } <sup>λ</sup>*<sup>i</sup>* und die jeweilige Periode mit der größten Reaktion:

(39) 
$$
\alpha = E(t)_P = V(t)_P = \lambda_{\text{max}}.
$$

Daraus folgt aber, dass  $\alpha$  Werte annehmen kann, die aus technischen, aber auch ökonomischen Gründe<sup>19</sup> unplausibel sind. Als eine absolute Obergrenze sollte  $\alpha = T$ (T ist die Zahl der Beobachtungswerte der Regression) gelten. Bei <sup>α</sup> ≥ *T* würde nämlich sowohl der Erwartungswert E(t) als auch die größte Reaktion außerhalb des Beobachtungszeitraumes T liegen und dem "historischen" Bereich der Anfangsbedingungen zugehören.

Auch eine rechentechnische und ökonomische Bedingungen sprechen für die Begrenzung von  $\alpha$ . Für  $\alpha = 25$  z.B. ergibt sich für die ersten sieben Perioden  $\lambda_i$  = 0 (bei vier Stellen hinter dem Komma). Dann steigt  $\lambda_i$  sehr flach an und erreicht bei t = 25 mit 0,0795 ein Maximum. Allerdings muss man im vorliegenden Fall bei der Schätzung von einer sehr flachen Verteilung und damit von einem großen  $\alpha$  ausgehen, weil sich technische Verbesserungen nur in kleinen Schritten vollziehen Das bedeutet aber, dass in (35)  $X_t^{(3)}$  vermutlich auch negative Werte annahmen kann.

Im folgenden werden Regressionsfunktionen nach der Methode der kleinsten Quadrate gerechnet, wobei jeweils Vorgaben für die Parameter und den Bereich

$$
\begin{array}{cc}\n(40) & 0 \le \eta \le 1 \\
0 \le \alpha \le 25\n\end{array}
$$

 $\overline{a}$ 

<sup>&</sup>lt;sup>19</sup> So ist z.B. ein  $\alpha$  = 50 in einer Keynesianischen Konsumfunktion mit E(t) = 50 und auf der Basis von Jahreswerten wenig sinnvoll, denn die betrachtete Zeitspanne wäre größer als das Arbeitsleben, aus dem das Konsumeinkommen fließt.

gemacht werden. Es wird mit 0,5 für beide Parameter begonnen und mit Schritten von jeweils 0,2 weiter verfahren. Nähert man sich einem Optimum, werden die Schritte auf 0,1 reduziert.

Auswahlkriterien ist  $\sigma^2$ . Es gilt für die Schätzung

$$
\overline{a}(\eta,\lambda) = (X'X)^{-1}X'Y
$$
  
(41) 
$$
\overline{\sigma^2} = \frac{(Y - X\overline{a})'(Y - X\overline{a})}{T - 6}
$$

l

Die Korrektur bei  $\sigma^2$  um 6 erfolgt wegen der vier geschätzten Regressionakoeffizienten und der beiden Größen  $\eta$  und  $\alpha$ . Für die Zufallsvariable u wird unterstellt, dass  $E(u_t)=0$ ,  $V(u_t)=\sigma^2$  und dass sie normalverteilt ist. Die Schätzer nach den Gleichung (41) sind als Maximum-Likelihood Schätzungen konsistent, asymptotisch normalverteilt und asymptotisch effizient mit einer asymptotischen Kovarianzmatrix.<sup>20</sup>

**VI** 

Das Modell (20)/(21) bzw. (38)/(41) wird beispielhaft auf das Produzierende Gewerbe (ohne Bauwirtschaft) der Bundesrepublik Deutschland für den Zeitraum 1970 bis 2004 (T=34) angewendet. Dieser Wirtschaftsbereich ist der Kernbereich der deutschen Wirtschaft, in dem sich der technische Fortschritt manifestiert. Die benutzten Zeitreihen sind für diesen Wirtschaftsbereich

- $\bullet$  die Bruttowertschöpfung, preisbereinigt, $^{21}$
- die Bruttoinvestitionen<sup>22</sup> als Ausrüstungen und sonstige Anlagen, preisbereinigt,

<sup>&</sup>lt;sup>20</sup> Die Regression (38)/(40) besteht aus zwei Teilen, einem der durch die geometrische Verteilung der Erwartungen bestimmt ist und ein zweiter, in den die Poisson-Verteilung benutzt wird. Die hier benutzte Schätzmethode zur geometrischen Verteilung hat die oben genannten Eigenschaften. Zu genaueren Beweisen vgl. etwa P.J. Dhrymes, Distributed Lags ... a.a.O., S. 103ff und H. Schneeweiß, Ökonometrie, Würzburg/Wien 1971, S. 210ff. Für die Poisson-Verteilung gilt gleiches. Vgl. dazu den angefügten Anhang 1 und H.-D. Westerhoff, Maximum-Likelihood Schätzer für Poisson lags, "Diskussionsbeiträge aus dem Fachbereich Wirtschaftswissenschaften", Universität-Gesamthochschule Essen", Nr. 86, Juli 1995. Für die hier benutzte additive Zusammenführung der beiden Konzepte werden die gleichen Schätzeigenschaften unterstellt.

Die Daten sind der Volkswirtschaftlichen Gesamtrechnung (VGR) entnommen. Die Bruttowertschöpfung ist die Nettoleistung eines Wirtschaftszweiges im Sinne der VGR. Sie ergibt sich als Umsatz + Lagerveränderung + Eigenverbrauch + selbsterstellte Anlagen =Bruttoproduktionswert (BPW). BPW – Materialverbrauch – vergebene Lohnarbeiten – sonstige Vorleistungen = Bruttowertschöpfung des Wirtschaftszweiges (BWS). BWS – Saldo aus indirekten steuern und Subventionen – Abschreibungen = Nettowertschöpfung (net value added)

<sup>22</sup> Vgl. u.a. K.-H. Rabe, Übereinstimmungen und Unterschiede in der Definition und Messung der Abschreibungen in betrieblicher und volkswirtschaftlicher Sicht, "Allgemeines Statistisches Archiv", 1957, S.357ff. G. Kupka, Methoden der Berechnung der Anlageinvestitionen in den Volkswirtschaftlichen Gesamtrechnungen, "Wirtschaft und Statistik", 1977, S.757ff. D. Schäfer, L. Schmidt, Abschreibungen nach verschiedenen Bewertungs- und Berechnungsmethoden, "Wirtschaft und Statistik", 1983, S. 919ff. Schließlich: die Artikelserie in: Forum "Anlageinvestitionen", "Wirtschaft und Statistik", 2002, S.1115ff.

und Kapitalbestandsdaten<sup>23</sup> in Form des Bruttoanlagevermögens in Preisen von 2000, ermittelt nach der perpetual inventory Methode (Kumulationsmethode). $^{24}$ 

Die Zeitreihen der benutzten Daten sind in den folgenden Schaubildern dargestellt. Die Daten selbst befinden sich im Anhang 2.

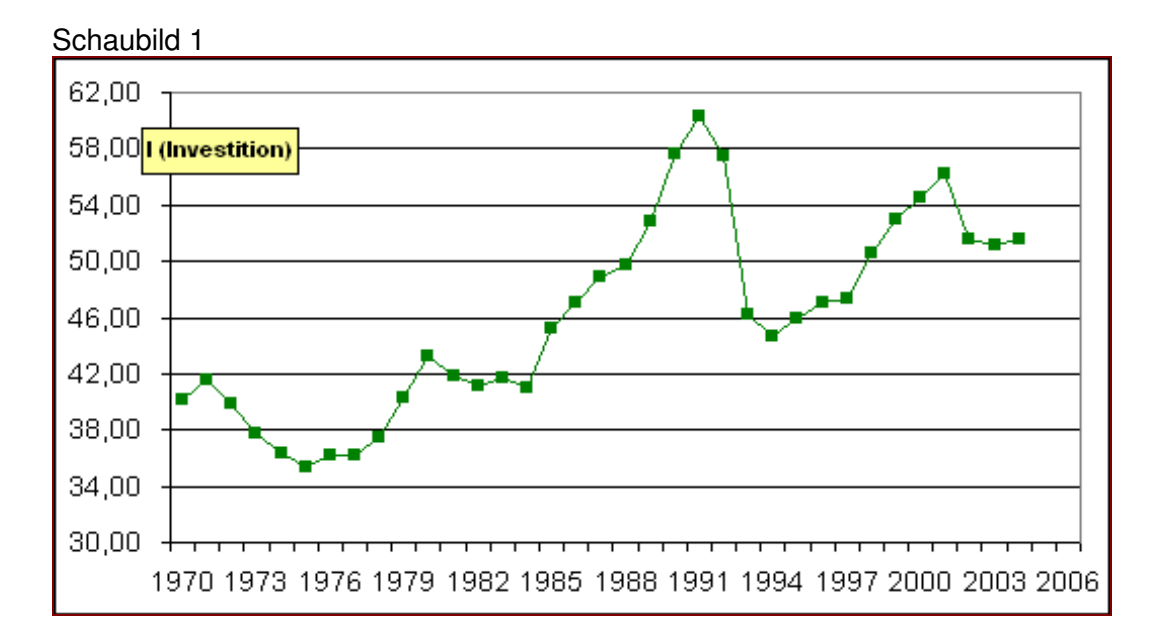

<sup>&</sup>lt;sup>23</sup> Das Statistische Bundesamt geht bei der Abgrenzung des Kapitalbestandes von der Definition der Anlageinvestitionen der Volkswirtschaftlichen Gesamtrechnung aus. Es orientiert sich am Begriff des Anlagevermögens. Zum Kapitalbestand zählt danach der Bestand der dauerhaften reproduzierbaren Produktionsmittel mit Ausnahme dauerhafter militärisch genutzter Güter und dauerhafter Güter der privaten Haushalte. Die Wohngebäude sind im Anlagevermögen enthalten, auch dann, wenn sie sich im Eigentum privater Haushalte befinden. Dauerhaft sind solche Produktionsmittel, die eine Nutzungsdauer von mindestens einem Jahr haben. Das Anlagevermögen umfasst nicht den Grund und Boden, sowie Bodenschätze. Nach dem neuen Europäischen System der Volkswirtschaftlichen Gesamtrechnungen erfolgt eine Erweiterung des Investitionsbegriffs. Danach zählen zu den Sachanlagen auch immaterielle Anlagegüter, z.B. Computerprogramme und Urheberrechte.

Zur Methodik und zu den Ergebnissen der Kapitalbestandsrechnungen des Statistischen Bundesamtes vgl. H. Lützel, Das reproduzierbare Anlagevermögen in Preisen von 1962, "Wirtschaft und Statistik", Jg. 1971. S. 595 ff. Derselbe, Das reproduzierbare Sachvermögen zu Anschaffungs- und Wiederbeschaffungspreisen, "Wirtschaft und Statistik", 1972, S.611ff. Derselbe, Altersaufbau des Anlagevermögens, "Wirtschaft und Statistik", 1976, S.217ff. C. Stahmer, Altersaufbau des Anlagevermögens nach Wirtschaftszweigen, "Wirtschaft und Statistik", 1983, 285ff. L. Schmidt, Altersaufbau des Anlagevermögens 1970 bis 1989, "Wirtschaft und Statistik", 1989, S.211ff.

<sup>&</sup>lt;sup>24</sup> In der Bundesrepublik Deutschland wird die Kumulationsmethode mit drei unterschiedlichen statistischen Ausgangsinformationen berechnet. Für Kapitalbestandsrechnungen in der Gesamtwirtschaft vgl. u.a. die in Fußnote 23 aufgeführten Arbeiten des Statistischen Bundesamtes. Für die Kapitalbestandsrechnung für Industriebranchen des Rheinisch-Westfälischen Instituts für Wirtschaftsforschung vgl. u.a. W. Stürmer, Der Lebensdaueransatz in der Kapitalbestandsrechnung – Eine kritische Würdigung der Kumulationsmethode "Mitteilungen des Rheinisch-Westfälischen Instituts für Wirtschaftsforschung", Jg. 18 (1967), S. 32 ff. Zur Kapitalbestandsrechnung des Deutschen Instituts für Wirtschaftsforschung Berlin vgl. u.a. E. R. Baumgarten, R. Krengel, Die industrielle Vermögensrechnung des DIW. Ergebnisse einer Neuberechnung. Deutsches Institut für Wirtschaftsforschung – Beiträge zur Strukturforschung, Berlin 1970, S. 24 ff.

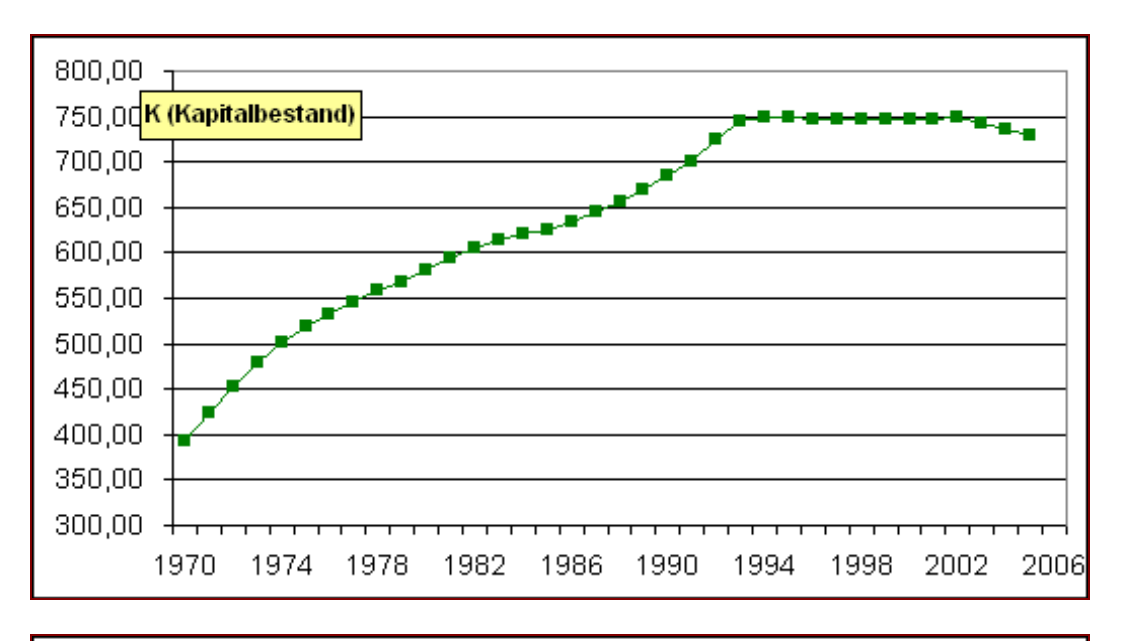

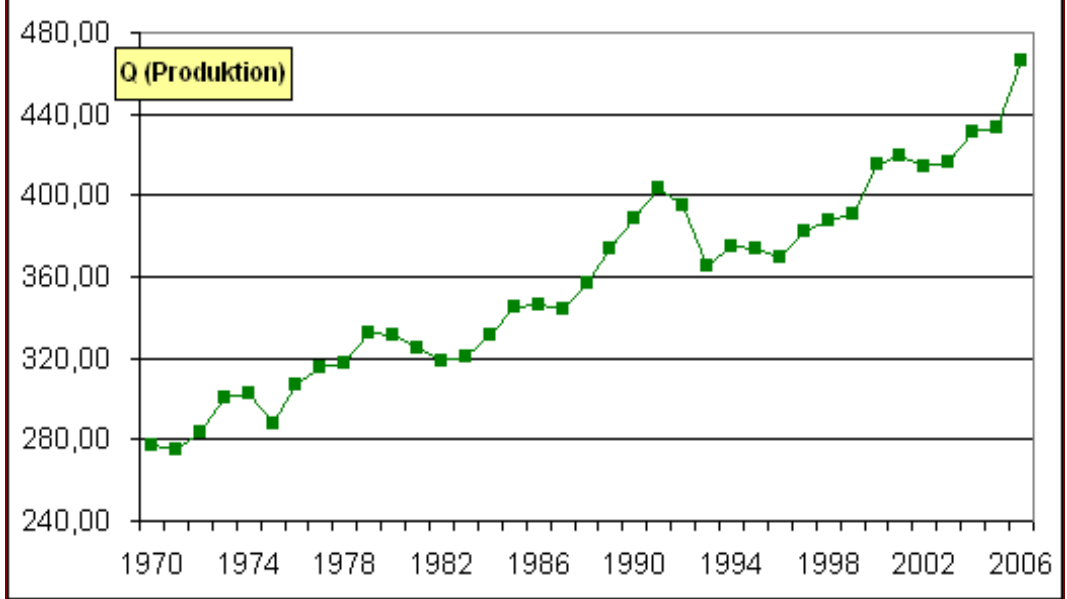

Probleme dieser Zeitreihen liegen einmal in dem Strukturbruch im Jahre 1999, verursacht durch die Wiedervereinigung Deutschlands. Dabei wurde auf die Rechnungen des Statistischen Bundesamtes zur Ausschaltung diese Bruchs zurückgegriffen. Ein weiters Problem ist darin zu sehen, dass die Berechnung der Realgrößen für die Bruttoproduktionswerte und die Investitionswerte mit den neuen Kettenindizes vorgenommen wurde. Die Berechnung der Kapitalbestände erfolgte allerdings noch mit Preisindices auf der Basis 2000.

Insgesamt wurden für diese Variante 9.503 verschiedene Regressionen geschätzt.<sup>25</sup> Das Auswahlkriterium für die beste Schätzfunktion ist der Standardfehler. Die Standardfehler aller Regressionen sind in Schaubild 2 nachgewiesen. Darin sind die

l

<sup>&</sup>lt;sup>25</sup> Die Rechnungen wurden dankenswerter Weise im Rechenzentrum der LVM-Versicherungen Münster durchgeführt.

Standardfehler auf der Ordinate und die  $\alpha$ -Werte von 0.5 bis 25 auf der Abszisse nachgewiesen. Die dargestellten Flächen kommen dadurch zustande, dass für vorgegebene  $\alpha$  -Werte alternative Regressionen mit  $\eta$ -Werten berechnet wurden. Ist an einer Stelle für  $\alpha$  der Abstand zwischen dem oberen und unteren Rand der Fläche klein, so bedeutet dies, dass die Standardfehler für alternative  $\eta$ -Vorgaben in den Regressionen nicht stark von einander abweichen. Das Schaubild 2 zeigt, dass im Bereich 18 $< \alpha <$ 20 der kleinste Standardfehler zu erwarten ist.

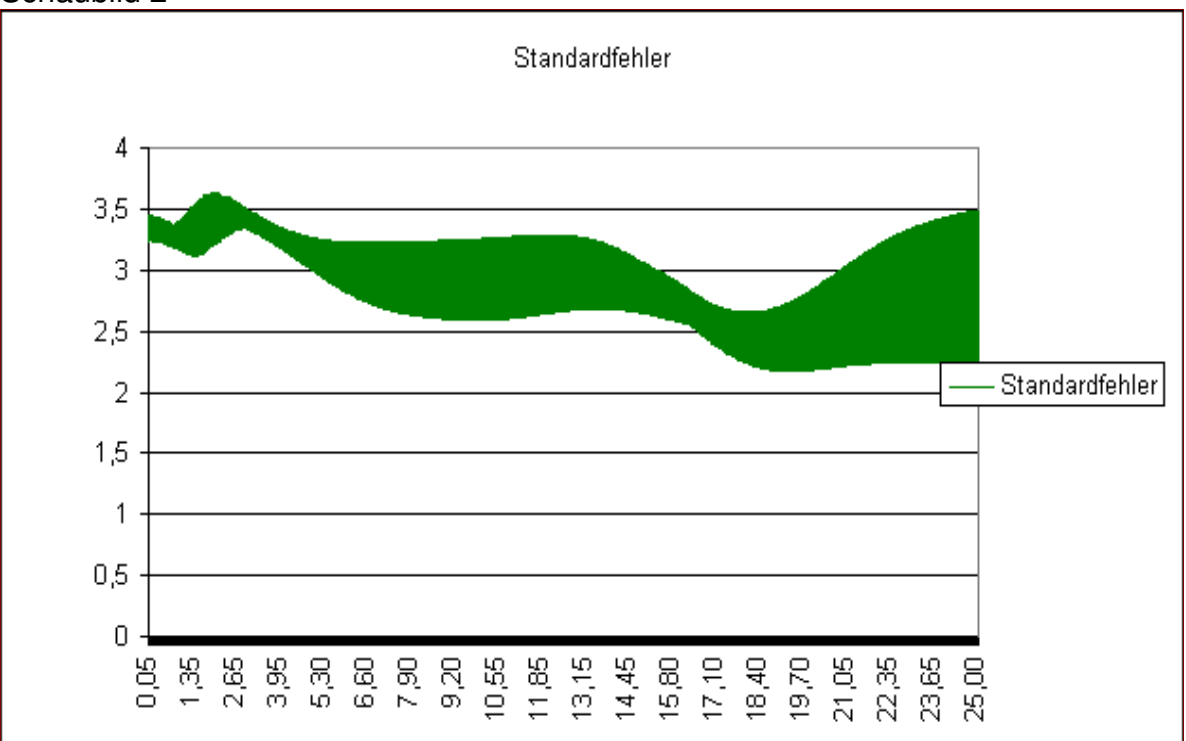

Schaubild 2

l

Der kleinste Standardfehler errechnet sich für die Regression Nr. 7.347 mit  $\sigma$  = 2,1702. Allerdings liegen in diesem Bereich eine Reihe von Regressionen, die nicht trennscharf zueinander sind.<sup>26</sup> Die zehn besten Regressionen sind in Tabelle 2 nachgewiesen.

|      |          |       |          |        |          |         | ັ              |         |                            |
|------|----------|-------|----------|--------|----------|---------|----------------|---------|----------------------------|
| Nr.  | $\sigma$ | R     | $\alpha$ | $\eta$ | а        | $a_{1}$ | a <sub>2</sub> | $a_{3}$ | $a_{\scriptscriptstyle A}$ |
| 7252 | 2,171    | 0,902 | 19,10    | 0,5    | $-43,58$ | 0,3398  | 126,28         |         | 52,53                      |
|      |          | 8     |          |        |          |         |                | 0,0176  |                            |
|      |          |       |          |        | 14,81    | 0,05    | 21,74          | 0,01    | 17,39                      |
|      |          |       |          |        |          |         |                |         |                            |
| 7271 | 2,171    | 0,902 | 19,15    | 0,5    | $-43,82$ | 0,3408  | 126,54         |         | 51,94                      |
|      |          | 9     |          |        |          |         |                | 0,0178  |                            |
|      |          |       |          |        | 14,78    | 0,05    | 21,72          | 0,01    | 17,48                      |

Tabelle 2: Auswahl bester Regressionsfunktionen, Vierfachregression (Variante 1)

<sup>&</sup>lt;sup>26</sup> Ein Test der Regressionen auf Trennschärfe wurde nicht vorgenommen.

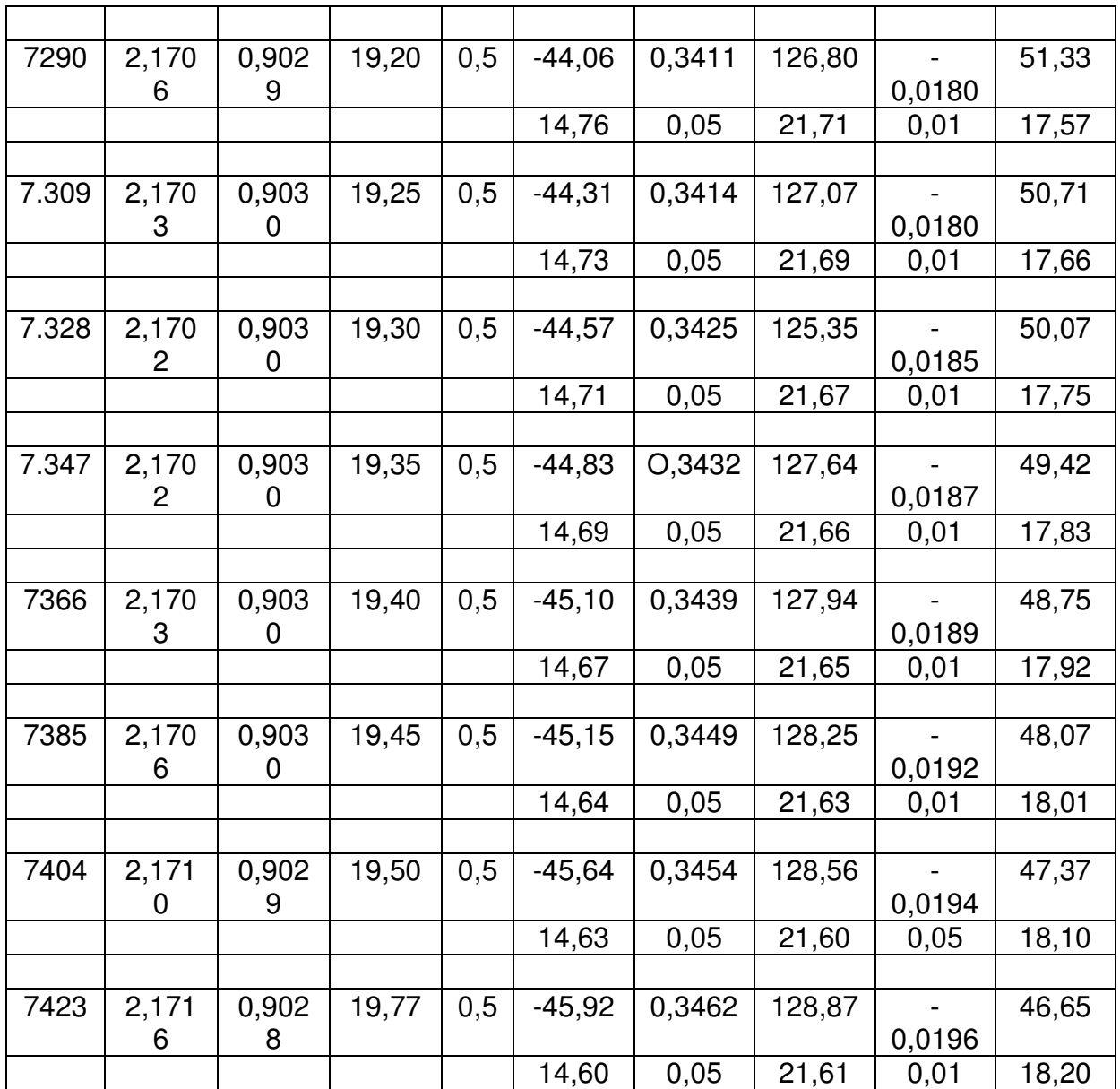

Zahlen gerundet

Zu beachten ist, dass die minimalen Standardfehler sehr schnell bei vorgegebenen  $\alpha$ -Wert stets bei  $\eta$ =0,5 erreicht wird. Dies wird beispielhaft in Tabelle 3 für die Regressionen mit  $\alpha$  =19,35 gezeigt. Dies bedeutet, dass der Erwartungsparameter mit beachtlicher Stabilität geschätzt wird.

Weiterhin ist zu den statistischen Maßen zu bemerken:

- Zu vergleichbaren Ergebnissen wie in Tabelle 2 kommt man, wenn als Auswahlkriterium nicht der Standardfehler sondern das Bestimmtheitsmaß herangezogen wird.
- Die Koeffizienten sind nach der t-Statistik gesichert. Es liegt als keine Multikollinearität in dem Modell vor.
- die Koeffizienten  $a_3$  und  $a_4$  müssen nach Gleichung (21) negativ sein. Das gilt aber in den Schätzungen nur für  $a_3$ . Bei  $a_4$  kann das "falsche" Vorzeichen daran liegen, dass nach (35) die Werte  $X_t^{(4)}$  auch negative Werte annehmen kann und somit das Vorzeichen wechselt.
- für den Parameter  $a_3$  muss gelten  $a_3 = -1$ . Dies ist bei den in Tabelle 2 nachgewiesenen Regressionen nicht der Fall – auch nicht bei allen anderen Regressionen. Dieser Koeffizient wird stark verzerrt geschätzt.

#### Tabelle 3:

l

Standardfehler von Regressionen für alternative  $\eta$  bei vorgegebenem  $\alpha$ =19,35 (Regression 7.347)

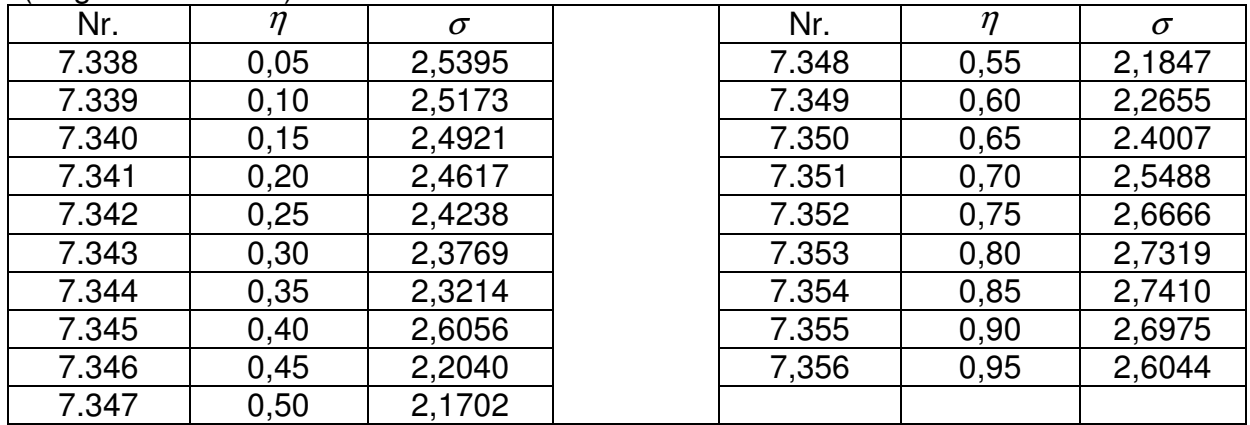

Zu den ökonomischen Parametern des Modells ist folgendes festzustellen:

- Der gleichgewichtige Kapitalkoeffizient (Akzelerator) ist  $a_1 = \pi$ . Auch dieser Koeffizient wird um fast eine Zehnerpotenzen als zu klein geschätzt. Für den betrachteten Zeitraum 1970-2006 schwankt der tatsächliche Kapitalkoeffizient des Produzierenden Gewerbes zwischen 1,4 und 2,0.<sup>27</sup>
- Betrachtet man die Erwartungsstruktur des Modells, so wird in dieser Auswertung nicht auf die Verteilung selbst abgestellt. Die Kenntnis des Erwartungswertes der Verteilung wird als ausreichend angesehen. Der Erwartungswert der Verteilung ergibt sich als erste Ableitungen der Verzögerung-erzeugenden Funktion P(L) an der Stelle L=1.<sup>28</sup> So lautet die erste Ableitung der geometrischen Verteilung in (16) nach L  $P'(L) = \frac{\mu(T - \eta)}{(1 - \eta L)^2}$  $(L) = \frac{\mu(1-\eta)}{1-\eta}$ *L P L* η  $\mu$ (1 –  $\eta$ −  $\chi'(L) = \frac{\mu(1-\eta)}{2\pi\sigma^2}$ . Der Erwartungswert der un- $\mu$

ternehmerischen Erwartungsstruktur lautet dann η − =  $E(t)_{G} = \frac{\mu}{1-\eta}$ . Er wird nach den oben ausgewiesenen Regressionen von  $\eta = 0.5$  mit  $E(t)_{G} = 0.5$  angege-

<sup>&</sup>lt;sup>27</sup> Die an anderer Stelle dargestellte Beziehung zwischen einem gleichgewichtigen und dem tatsächlichen Kapitalkoeffizienten gilt hier nicht. Vgl. <u>H.-D. Westerhoff</u>, Probleme dynamischer Anpassungsmodelle, a.a.O. S. 213f.

<sup>28</sup> G. Menges, Grundriss der Statistik, Teil 1: Theorie, Opladen 1972, S. 219 ff.

ben. Dies ist, bezogen auf die erwartete Produktion der Unternehmen, eine sehr kurze Erwartungszeit.

• Der wichtigste Parameter ist der Parameter der Poisson-Verteilung - der Parameter des technischen Fortschrittsverteilung. Eine weitere Eigenschaft dieser Verteilung ergibt sich daraus, dass der Erwartungswert gleich der Varianz der Zeitverzögerungen und diese wieder gleich dem die Verteilung bestimmenden Parameter  $\alpha$  ist. Es gilt (39).

Auch für die Parameter der technischen Fortschrittsverteilung wird ebenfalls nicht auf die Verteilung selbst zurückgegriffen. Das würde vermutlich die Aussagefähigkeit des statistischen Materials überfordern.<sup>29</sup> Stattdessen wird der Erwartungswert der Verteilung herangezogen. Wenn E(t) relativ klein ist, ist der Stand der technischen Qualität des Kapitalbestandes höher als bei einem höheren Erwartungswert. Hier ist wegen der mangelnden Trennschärfe der Regressionen von einem Wert 18<  $E(t)_P$ <20 auszugehen, was nicht auf einen sehr hohen technischen Standard deutscher Investitionen in den Kapitalbestand des Verarbeitenden Gewerbe schließen lässt.

Von Dhrymes wird darauf hingewiesen, dass bei hinreichend großem Stichprobenumfang auf die Schätzung der Parameter  $a_2$  und  $a_4$  verzichtet werden kann.<sup>30</sup> Bei einem T=34 kann man davon ausgehen, dass diese Bedingung erfüllt ist. Deshalb wird in einer zweiten Version auch dieser Weg beschritten. Es wird die Regression

(42)  $Y_t = a_1 X_t^{(1)} + a_3 X_t^{(3)} + u_t$ 3  $(1)$ 1

l

geschätzt (Version 2). Diese bringt aber keine grundsätzlich anderen Ergebnisse als die erste Version des Modells.

#### **VII**

Die Schätzungen von (21)/(38) müssen bisher insgesamt als wenig befriedigend angesehen werden, insbesondere was die ökonomische Interpretation der Schätzungen anbelangt. Deshalb wird hier eine weitere Variante (Variante 3) von (21) geschätzt, die folgendes Aussehen hat:

(43) 
$$
Y_t = I_t + K_{t-1} = \pi (1 - \eta) \sum_{i=0}^{\infty} \mu^i Q_{t-i} + \sum_{i=0}^{\infty} \lambda^i K_{t-1-i} + u_t
$$

 $29$  Bei a=25 würde z.B. unrealistischer Weise unterstellt, dass in den letzten sieben Perioden keine technischen Verbesserungen in den Investitionen stattgefunden hätten.

 $30$  "It is evident from (35; Nr. bezieht sich auf diese Arbeit, d.V.) that the "variable" to wich it attaches... assumes values approaching zero as the sample size increases; thus, its relative contribution to the estimation process becomes smaller as the sample size increases. "P.J. Dhrymes, Distributed Lags ... a.a.O., S. 100.

mit

$$
X_1^{(3)} = e^{-\alpha} K_0
$$
  
\n
$$
X_2^{(3)} = e^{-\alpha} (K_1 + \alpha K_0)
$$
  
\n(44) 
$$
X_3^{(3)} = e^{-\alpha} (K_2 + \alpha K_1 + \frac{\alpha^2}{2} K_0)
$$
  
\n...  
\n
$$
X_t^{(3)} = e^{-\alpha} (K_{t-1} + \alpha K_{t-2} + \dots + \frac{\alpha^{t-1}}{(t-1)!} K_0)
$$

Ansonsten bleibt das Modell unverändert.

Die Schätzergebnisse dieser Variante sind in Bezug auf den Standardfehler nicht besser sondern eher schlechter als die Variante 1. Dies mag allerdings an der Transformation der zu erklärenden Variablen *Y<sup>t</sup>* liegen. In Schaubild 3 sind die Standardfehler der Variante 3 dargestellt. Das hier ermittelte Bestimmtheitsmaß ist deutlich besser als das bei der Variante 1.

Schaubild 3

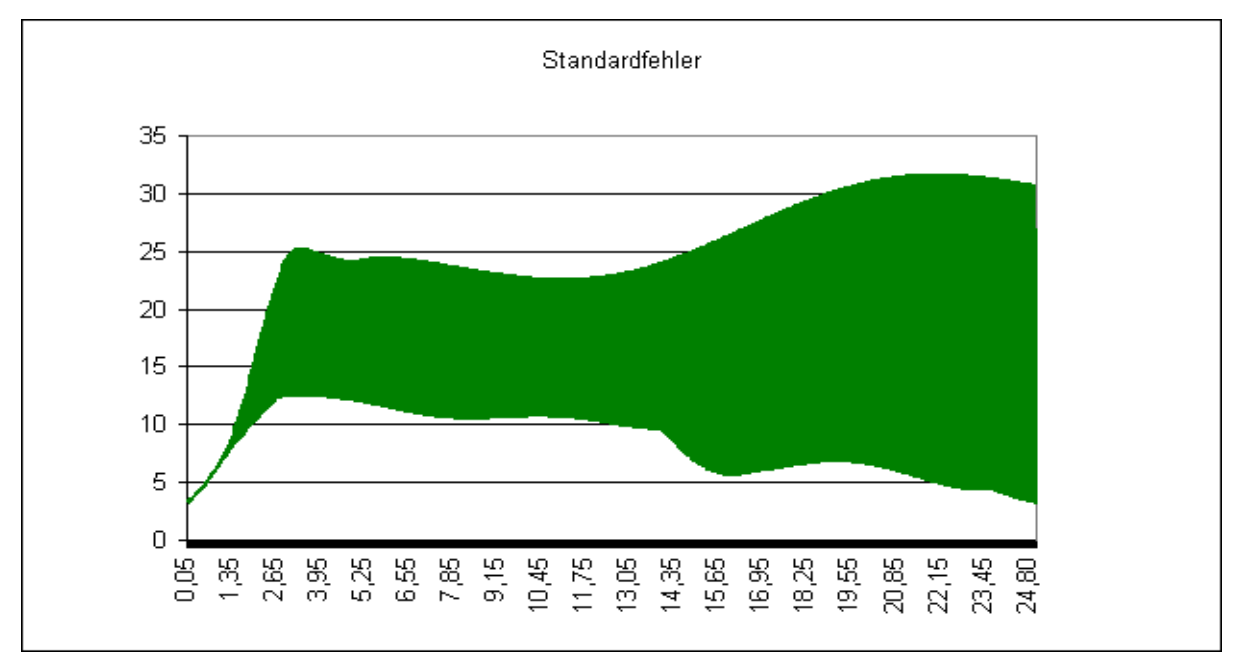

Die besten Regressionen dieser Schätzvariante sind in Tabelle 4 ausgewiesen. Sie haben nach dem Bestimmtheitsmaß zwar eine gute Anpassung und die Regressionskoeffizienten sind abgesichert. Auch sind die Regressionen in diesem Bereich deutlich trennschärfer als in den vorhergehenden Varianten. Die ökonomische Erklärungskraft der Gleichungen ist allerdings bei allen Koeffizienten ( $\pi, \eta, \alpha$ ) gleich null.

| Nr.   | $\sigma$ | R      | a     | $\eta$ | a      | $a_{1}$   | a <sub>2</sub>        | $a_{3}$ | $a_{\scriptscriptstyle 4}$ |
|-------|----------|--------|-------|--------|--------|-----------|-----------------------|---------|----------------------------|
| 9.483 | 3,25     | 0,9991 | 24,95 | 0,90   | 737,34 | $-0,4297$ | $3.196,2 \mid 0.1450$ |         | 766,72                     |
|       |          |        |       |        | 16,09  | 0,3954    | 62,15                 | 0,01    | 26,80                      |
|       |          |        |       |        |        |           |                       |         |                            |
| 9.484 | 7,73     |        | 24,95 | 0,95   | 906,03 | $-2,0614$ | $-80908$              | 0,0221  | 513,10                     |
|       |          |        |       |        | 45,    | 2,03      | 404,04                | 0,01    | 67,76                      |

Tabelle 4: Regressionen mit dem kleinsten Standardfehler (Variante 3)

Zahlen gerundet

Allerdings lässt diese Variante ein andere Auswahlkriterien als die rein statistischen zu. Es sind solche, die sich an den ökonomischen Restriktionen des Modells orientieren. Es wird der umgekehrte Weg eingeschlagen: zuerst wird nach Regressionen gesucht, die ökonomische Mindestrestiktionen erfüllen und unter diesen wird die mit dem geringsten Standardfehler identifiziert. Es sollen folgende Bedingungen erfüllt sein:  $a_1$  mindestens oder größer 1 und  $a_3 \approx 1$ . Unter diesen Bedingungen wird dann die Regression mit der kleinsten Standardabweichung ausgesucht. Die nach diesen Kriterien ausgesuchten "besten" Funktionen sind in Tabelle 5 nachgewiesen. Alle Regressionskoeffizienten sind bis auf das absolute Glied *a* ausreichend abgesichert.

Für die ökonomischen Parameter dieser Funktionen kann folgendes festgestellt werden:

- Danach liegt sowohl ein geschätzter Kapitalkoeffizient  $a_1 = \pi$  von mindestens größer als eins vor und ein  $a_3$  von nahe bei eins.
- Weiterhin gilt: Die Erwartungsstruktur der Produktion ist mit  $\eta = 0.8$  über alle ausgesuchten Funktionen sehr stabil. Es gilt dann  $E(t)_{G} = 4$ . Das bedeutet, dass der Erwatungshorizont der Unternehmen in Bezug auf ihre Produktion etwa ein Konjunkturzyklus beträgt.
- Und es gilt 2,55< $E(t)_{p}$ <2,9. Insbesondere diese Schätzung scheint sinnvoll, denn es ist anzunehmen, dass der Stand der technischen Innovationen in neue Investitionsgüter relativ neueren Datums ist und unter drei Jahren liegt, gemessen am Stand des neuesten Investitionsjahrganges. Die Verteilung hat ihren maximalen Wert etwa bei t=3.

Diese Schätzungen sind ökonomisch viel plausibler als die der Version 1 und ihnen sollte hier deshalb der Vorzug gegeben werden.

| Nr.   | $\sigma$ | $\mathsf r$ | $\alpha$ | $\eta$ | $\boldsymbol{a}$ | a <sub>1</sub> | a <sub>2</sub> | a <sub>3</sub> | a <sub>4</sub> |
|-------|----------|-------------|----------|--------|------------------|----------------|----------------|----------------|----------------|
| 969   | 20,91    | 0,9655      | 2,55     | 0,80   | 29,90            | 1,0632         | 963,96         | 0,9006         | 530,58         |
|       |          |             |          |        | 62,11            | 1,08           | 485,55         | 0,1295         | 184,21         |
|       |          |             |          |        |                  |                |                |                |                |
| 988   | 21,05    | 0,9651      | 2,60     | 0,80   | 23,23            | 1,1423         | 1.062,90       | 0,9060         | 496,16         |
|       |          |             |          |        |                  |                |                |                |                |
|       |          |             |          |        | 61,88            | 1,08           | 482,74         | 0, 13          | 184,15         |
|       |          |             |          |        |                  |                |                |                |                |
| 1.007 | 21,14    | 0,9647      | 2,65     | 0,80   | 17,44            | 1,2158         | 1.153,37       | 0,9047         | 464,38         |
|       |          |             |          |        | 61,51            | 1,09           | 478,50         | 0,13           | 183,43         |
|       |          |             |          |        |                  |                |                |                |                |
| 1026  | 21,21    | 0,9645      | 2,70     | 0,8    | 12,56            | 1,2832         | 1.234,89       | 0,9031         | 435,55         |
|       |          |             |          |        | 61,02            | 1,0943         | 473,17         | 01313          | 182,17         |
|       |          |             |          |        |                  |                |                |                |                |
| 1045  | 21,24    | 0,9644      | 2,75     | 0,80   | 8,58             | 1,3439         | 1.397,38       | 0,9010         | 409,83         |
|       |          |             |          |        | 60,44            | 1,09           | 467,05         | 0,1314         | 180,49         |
|       |          |             |          |        |                  |                |                |                |                |
| 1064  | 21,25    | 0,9644      | 2,80     | 0,80   | 5,480            | 1,3981         | 1.371,07       | 0,8987         | 387,23         |
|       |          |             |          |        | 125,14           | 1,0944         | 460,42         | 0,1315         | 178,52         |
|       |          |             |          |        |                  |                |                |                |                |
| 1.083 | 21,24    | 0,9644      | 2,85     | 0,80   | 3,19             | 1,4459         | 1.426,37       | 0,8960         | 367,67         |
|       |          |             |          |        | 59,15            | 1,09           | 453,52         | 0, 13          | 176,34         |
|       |          |             |          |        |                  |                |                |                |                |
| 1.102 | 21,21    | 0,946       | 2,90     | 0,80   | 1,67             | 1,4877         | 1.473,87       | 0,8930         | 351,02         |
|       |          |             |          |        | 58,48            | 1,09           | 446,53         | 0,1312         | 174,04         |

Tabelle 5: Ausgesuchte Regressionen nach Modell (x)

Zahlen gerundet

In einer Variante 4 wurde die Gleichung (43) als Zweifachregression der Form (42) gerechnet, wobei die Ergebnisse allerdings sich wieder deutlich verschlechterten. Mit Ausnahme von  $a_1$  kann keiner der geschätzten Koeffizienten noch ökonomisch hinreichend erklärt werden.

#### **VIII**

Das Modell der technischen Fortschrittsfunktion (21) in der Variante 3 scheint nach diesen Proberechnungen durchaus brauchbar zu sein, um die kapitalgebundenen technischen Effizienzverbesserungen in der deutschen Wirtschaft zu messen. Weiterführende Untersuchungen sollten daher angestellt werden. Diese Arbeiten sollten

- andere Schätzmethoden anwenden,
- andere theoretische Erklärungen als den hier benutzten Akzelerator suchen,
- verschiedene Branchen miteinander vergleichen.
- auch internationale Vergleiche anstellen.
- Und man sollte die Stabilität der Funktion testen, wenn neue Werte von Investitionen, Produktion Kapitalbestand hinzukommen.
- Schließlich hängt die Modernität eines volkswirtschaftlichen Kapitalbestandes nicht allein von der "Technischen Fortschrittsfunktion" ab sondern auch von der Intensität, mit der die Neuerungen durchgesetzt werden und der Dauer, die sie im Kapitalbestand verbleiben. Es besteht also ein Zusammenhang zwischen der Modernität des Kapitals und der Höhe der Investitionen sowie ihrer Verweildauer<sup>31</sup> im Bestand. Dies sieht man, wenn die Gleichung (11) in der Form.

 $(C_t = I_t + (1 - \lambda(L))(1 - P(L))I_{t-1}$ 

l

schreibt. Auch dieses Zusammenspiel gilt es zu untersuchen.

<sup>31</sup> Vgl. u.a. H. Lützel, Altersaufbau des Anlagevermögen, "Wirtschaft und Statistik", 1976, S. 217ff. C. Stahmer, Altersaufbau des Anlagevermögens nach Wirtschaftszweigen, "Wirtschaft und Statistik", 1983, S. 285ff.L. Schmidt, Altersaufbau des Anlagevermögens, "Wirtschaft und Statistik", 1989, S. 211ff. O.V. Zur Entwicklung der Altersstruktur des Anlagevermögens im Verarbeitenden Gewerbe der Bundesrepublik Deutschland, "DIW Wochenbericht", 49/1983, S.599ff.

#### **Anhang 1: Der Nachweis von Maximum - Likelihood - Schätzern für Poisson-Lags mit Hilfe Kleinster Quadrate Schätzungen**

Ausgangspunkt ist das Modell verteilter Verzögerungen der Form

$$
Y_{t} = \sum_{i=0}^{\infty} a_{i} X_{t-i} + u_{t} = k \sum_{i=0}^{\infty} \lambda_{i} X_{t-i} + u_{t} = k(\sum_{i=0}^{\infty} \lambda_{i} L^{i}) X_{t} + u_{t} = kP(\lambda)X_{t} + u_{t}
$$
  
\n
$$
t = 1, 2, 3, \dots T; \sum a_{i} < \infty; 0 < \lambda_{i} < 1; \sum \lambda_{i} = 1; a_{i} = k\lambda_{i}
$$
 (I)

Dabei steht X für die erklärende Variable, Y für die erklärte Variable, {a<sub>i</sub>} für die zeitliche Reaktionsstruktur, u für die Restschwankungen. *P*(λ) steht für die Verzögerungerzeugende Funktion und k für den langfristigen Gleichgewichtsparameter des Modells.

Unter Berücksichtigung der Poisson-Verteilung mit dem Poisson-Parameter  $\alpha$ 

$$
\lambda(L) = \lambda_1 L + \lambda_2 L^2 + \lambda_3 L^3 + \dots = \sum_{i=0}^{i=\infty} e^{-\alpha} \frac{\alpha^i}{i!} L^i; \alpha > 0; e = 2,718...
$$

gilt nach der Zerlegung in zwei Komponenten für die Regression

$$
Y_{t} = k \sum_{i=0}^{t-1} e^{-\alpha} \frac{\alpha^{i}}{i!} L^{i} X_{t} + k e^{-\alpha} \alpha^{t} \sum_{i=t}^{\infty} \alpha^{t+i} L^{i+i} X_{t} + u_{t} = k_{1} X_{t}^{*} + k_{2} X_{t}^{**} + u_{t}
$$
  
\n
$$
X_{t}^{*} = e^{-\alpha} \sum \frac{\alpha^{i}}{i!} X_{t-i}; t = 1, 2, 3, \dots T
$$
  
\n
$$
X_{t}^{**} = e^{-\alpha} \frac{\alpha^{t}}{t!}
$$
  
\n(II)

Für die Zufallsvariable u wird unterstellt, dass  $E(u_t) = 0$ ,  $V(u_t) = \sigma^2$  und dass sie normalverteilt ist. Die Schätzer nach den Gleichung (II) sind als Maximum-Likelihood Schätzungen konsistent, asymptotisch normalverteilt und asymptotisch effizient mit einer asymptotischen Kovarianzmatrix.

für den Nachweis der genannten Schätzeigenschaften, aber auch für die Konfidenzintervalle der Regressionsparameter ist die Ermittlung der asymtotischen Kovarianzmatrix von  $k_1, k_2, \alpha, \sigma^2$  bei gegebenen X notwendig. Sie erhält man durch Inversion der Fisherschen Informationsmatrix J. Es gilt

$$
J = -E \begin{bmatrix} \frac{\partial^2 \ell}{\partial k_1} \\ \frac{\partial^2 \ell}{\partial k_1 \partial k_2} \\ \frac{\partial^2 \ell}{\partial k_1 \partial \alpha} & \frac{\partial^2 \ell}{\partial k_2 \partial \alpha} & \frac{\partial^2 \ell}{\partial \alpha^2} \\ \frac{\partial^2 \ell}{\partial k_1 \partial \sigma^2} & \frac{\partial^2 \ell}{\partial k_2 \partial \sigma^2} & \frac{\partial^2 \ell}{\partial \alpha \partial \sigma^2} & \frac{\partial^2 \ell}{(\partial \sigma^2)^2} \end{bmatrix}
$$

Betrachtet man zunächst die letzte Zeile bzw. Spalte dieser Matrix, so zeigt sich, dass der Erwartungswert der zweiten partiellen Ableitung von  $\ell$  nach  $k_1$  und  $\sigma^2$ ,  $k_2$ und  $\sigma^2$ , sowie  $\alpha$ 

und  $\sigma^2$  verschwindet.<sup>32</sup> Für die zweite partielle Ableitung von  $\ell$  nach  $k_z$  und  $\sigma^2$  gilt beispielsweise

$$
\frac{\partial^2 \ell}{\partial k_2 \partial \sigma^2} = -\frac{1}{\sigma^4} \sum_{i=1}^T u_i \frac{\partial u_i}{\partial k_2} \qquad (II)
$$

Da die Konstante gilt  $\frac{\partial u_t}{\partial t} = -e^{-\alpha} \alpha^t$ , 2  $t' = -e^{-\alpha} \alpha^t$ *k*  $\frac{u_t}{1} = -e^{-\alpha} \alpha$ ∂  $\frac{\partial u_i}{\partial x^i} = -e^{-\alpha}\alpha^i$ , verschwindet der Erwartungswert von (III). daher ist die Matrix J blockdiagonal mit einem 3x3 Block für  $k_1, k_2, \alpha$  und einen 1x1 Block für  $\sigma^2$ . Die Inversion der Matrix J kann daher für beide Blöcke getrennt vorgenommen werden.

Für die vier Elemente im linken oberen Bereich der Matrix gelten die Bedingungen des Standard-Regressionsmodells mit  $\frac{1}{\sqrt{2}} X X$ .  $\frac{1}{\sigma^2}$  *X*  $X$ . Die Informationsmatrix hat dann folgendes Aussehen:

$$
J = -E \begin{pmatrix} \frac{1}{\sigma^2} X \dot{X} \\ \frac{\partial^2 \ell}{\partial k_1 \partial \alpha} & \frac{\partial^2 \ell}{\partial k_2 \partial \alpha} & \frac{\partial^2 \ell}{\partial \alpha^2} \\ \frac{\partial^2 \ell}{\partial (\sigma^2)^2} & \frac{\partial^2 \ell}{\partial (\sigma^2)^2} \end{pmatrix}
$$

 $\overline{a}$ 

Es verbleiben demnach drei zweite Ableitungen, deren Erwartungswerte wegen  $E(u_1) = 0$  *lauten:* 

$$
E\left(\frac{\partial^2 \ell}{\partial k_1 \partial \alpha}\right) = -\frac{k_1}{\sigma^2} \sum_{i=1}^T e^{-\alpha} \alpha^i \frac{\alpha^i}{i!} (1 - \alpha^{-1} - 1) X_{t-i} + \frac{k_1}{\sigma^2} \sum_{i=0}^{t-1} (e^{-\alpha} \alpha^i)^2 (t \alpha^{-1} - 1)
$$
  
\n
$$
E\left(\frac{\partial^2 \ell}{\partial k_2 \partial \alpha}\right) = -\frac{1}{\sigma^2} \sum_{i=1}^\infty e^{-\alpha} \frac{\alpha^i}{i!} X_{t-i} [k_1 \sum_{i=0}^{t-1} e^{-\alpha} \frac{\alpha^i}{i!} (t \alpha^{-1} - 1) + k_2 e^{-\alpha} \alpha^i (t \alpha^{-1} - 1)]
$$
  
\n
$$
E\left(\frac{\partial^2 \ell}{\partial \alpha^2}\right) = -\frac{1}{\sigma^2} \sum_{i=1}^T [k_1 \sum_{i=0}^{t-1} e^{-\alpha} \frac{\alpha^i}{i!} (t \alpha^{-1} - 1) X_{t-i} + k_2 e^{-\alpha} \alpha^i (t \alpha^{-1} - 1)]
$$

Damit sind die relevanten Elemente der Informationsmatrix spezifiziert. Durch Einsetzen der jeweiligen Schätzwerte lässt sich eine empirische Informationsmatrix ermitteln. Deren Inverse bietet die asymtotischen Standardfehler.

<sup>&</sup>lt;sup>32</sup> Vgl. auch in Analogie H. Theil, Principels of Econometrics, New York/London/Sidney/Toronto 1971, S.417ff.

### **Anhang 2:**

### **Daten des Produzierenden Gewerbes (ohne Bauwirtschaft) zur Ermittlung der "Technischen Fortschrittsfunktion"**

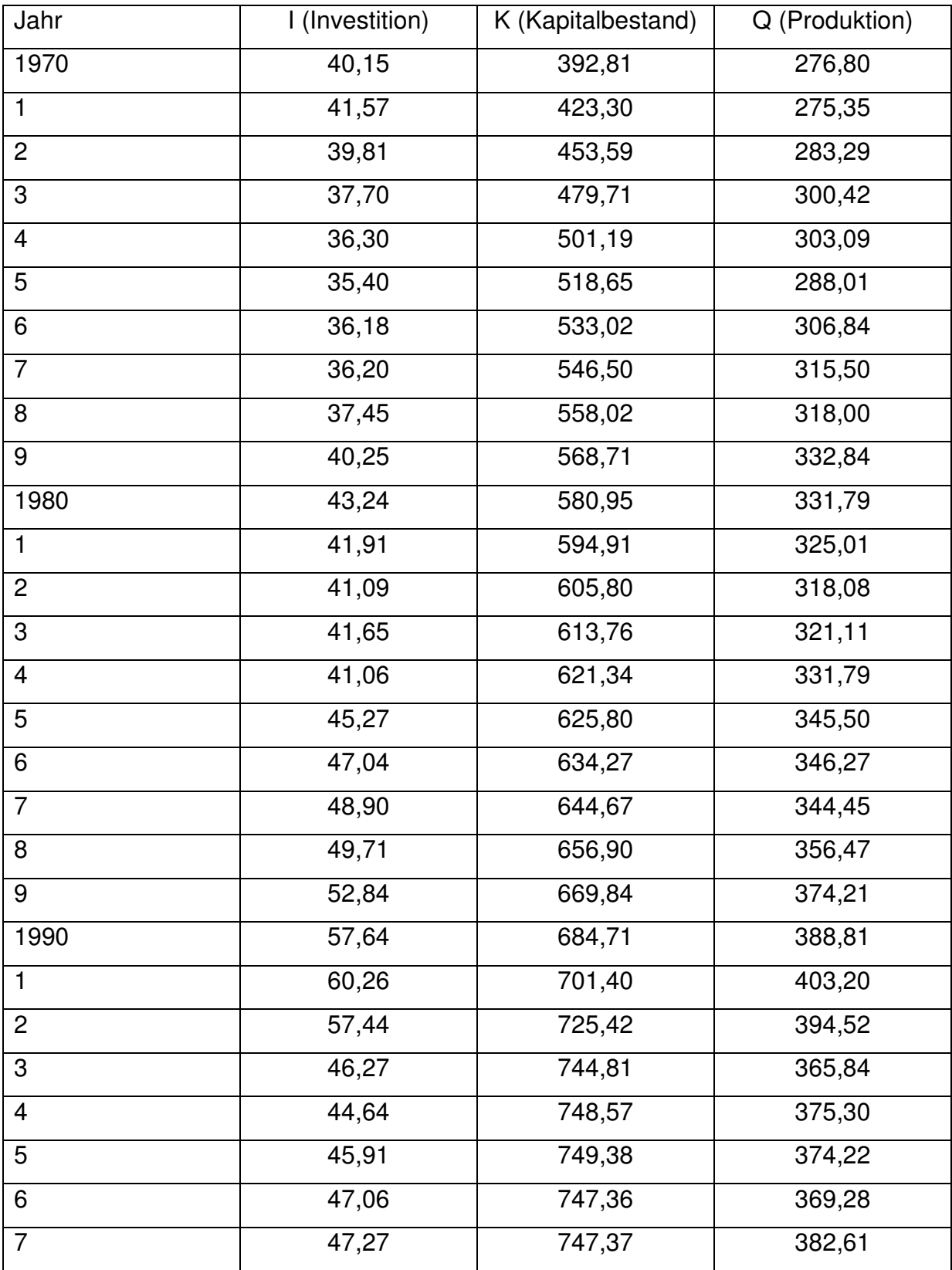

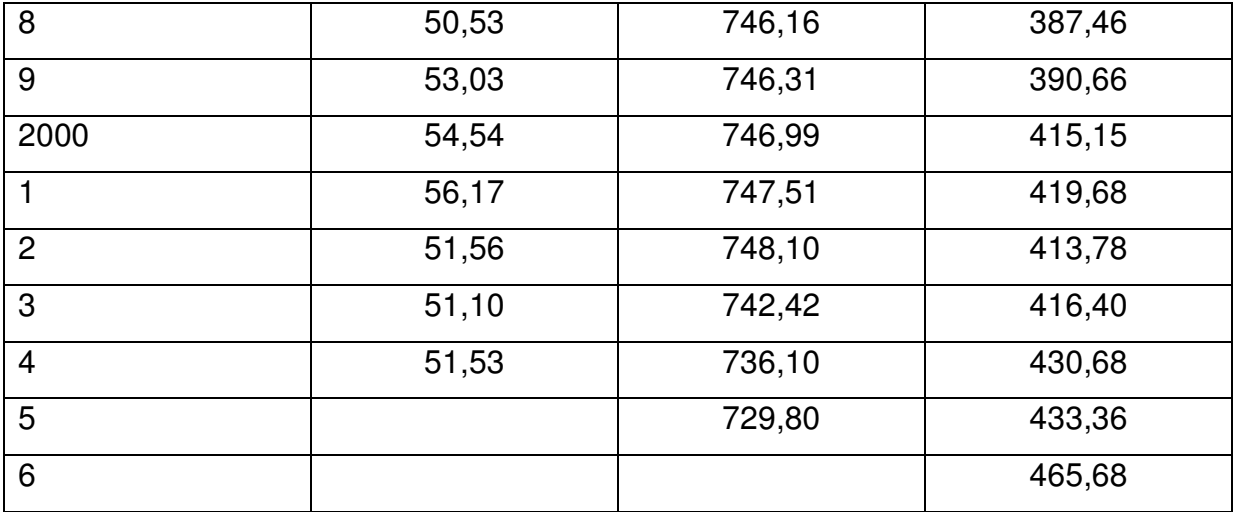